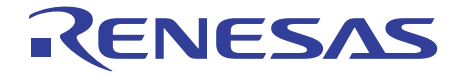

# SH7450 MCU

R0E574504PBZ00 R0E574504CBF10 R0E574552CBG00

SuperH<sup>™</sup> / SH7450

R0E574504PBZ00J

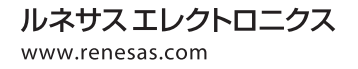

Rev.1.00 2010.05

### ご注意書き

- 1. 本資料に記載されている内容は本資料発行時点のものであり、予告なく変更することがあります。当社製品 のご購入およびご使用にあたりましては、事前に当社営業窓口で最新の情報をご確認いただきますとともに、 当社ホームページなどを通じて公開される情報に常にご注意ください。
- 2. 本資料に記載された当社製品および技術情報の使用に関連し発生した第三者の特許権、著作権その他の知的 財産権の侵害等に関し、当社は、一切その責任を負いません。当社は、本資料に基づき当社または第三者の 特許権、著作権その他の知的財産権を何ら許諾するものではありません。
- 3. 当社製品を改造、改変、複製等しないでください。
- 4. 本資料に記載された回路、ソフトウェアおよびこれらに関連する情報は、半導体製品の動作例、応用例を説 明するものです。お客様の機器の設計において、回路、ソフトウェアおよびこれらに関連する情報を使用す る場合には、お客様の責任において行ってください。これらの使用に起因しお客様または第三者に生じた損 害に関し、当社は、一切その責任を負いません。
- 5. 輸出に際しては、「外国為替及び外国貿易法」その他輸出関連法令を遵守し、かかる法令の定めるところに より必要な手続を行ってください。本資料に記載されている当社製品および技術を大量破壊兵器の開発等の 目的、軍事利用の目的その他軍事用途の目的で使用しないでください。また、当社製品および技術を国内外 の法令および規則により製造·使用·販売を禁止されている機器に使用することができません。
- 6. 本資料に記載されている情報は、正確を期すため慎重に作成したものですが、誤りがないことを保証するも のではありません。万一、本資料に記載されている情報の誤りに起因する損害がお客様に生じた場合におい ても、当社は、一切その責任を負いません。
- 7. 当社は、当社製品の品質水準を「標準水準」、「高品質水準」および「特定水準」に分類しております。また、 各品質水準は、以下に示す用途に製品が使われることを意図しておりますので、当社製品の品質水準をご確 認ください。お客様は、当社の文書による事前の承諾を得ることなく、「特定水準」に分類された用途に当 社製品を使用することができません。また、お客様は、当社の文書による事前の承諾を得ることなく、意図 されていない用途に当社製品を使用することができません。当社の文書による事前の承諾を得ることなく、 「特定水準」に分類された用途図されていない用途に当社製品を使用したことによりお客様または 第三者に生じた損害等に関し、当社は、一切その責任を負いません。なお、当社製品のデータ・シート、デ 一タ・ブック等の資料で特に品質水準の表示がない場合は、標準水準製品であることを表します。
	- 標準水準: コンピュータ、OA機器、通信機器、計測機器、AV機器、家電、工作機械、パーソナル機器、 産業用ロボット
	- 高品質水準:輸送機器(自動車、電車、船舶等)、交通用信号機器、防災・防犯装置、各種安全装置、生命 維持を目的として設計されていない医療機器(厚生労働省定義の管理医療機器に相当)
	- 特定水準: 航空機器、航空宇宙機器、海底中継機器、原子力制御システム、生命維持のための医療機器(生 命維持装置、人体に埋め込み使用するもの、治療行為(患部切り出し等)を行うもの、その他 直接人命に影響を与えるもの)(厚生労働省定義の高度管理医療機器に相当)またはシステム ╬
- 8. 本資料に記載された当社製品のご使用につき、特に、最大定格、動作電源電圧範囲、放熱特性、実装条件そ の他諸条件につきましては、当社保証範囲内でご使用ください。当社保証範囲を超えて当社製品をご使用さ れた場合の故障および事故につきましては、当社は、一切その責任を負いません。
- 9. 当社は、当社製品の品質および信頼性の向上に努めておりますが、半導体製品はある確率で故障が発生した り、使用条件によっては誤動作したりする場合があります。また、当社製品は耐放射線設計については行っ ておりません。当社製品の故障または誤動作が生じた場合も、人身事故、火災事故、社会的損害などを生じ させないようお客様の責任において冗長設計、延焼対策設計、誤動作防止設計等の安全設計およびエージン グ処理等、機器またはシステムとしての出荷保証をお願いいたします。特に、マイコンソフトウェアは、単 独での検証は困難なため、お客様が製造された最終の機器・システムとしての安全検証をお願いいたします。
- 10. 当社製品の環境適合性等、詳細につきましては製品個別に必ず当社営業窓口までお問合せください。ご使用 に際しては、特定の物質の含有·使用を規制するRoHS指令等、適用される環境関連法令を十分調査のうえ、 かかる法令に適合するようご使用ください。お客様がかかる法令を遵守しないことにより生じた損害に関し て、当社は、一切その責任を負いません。
- 11. 本資料の全部または一部を当社の文書による事前の承諾を得ることなく転載または複製することを固くお 断りいたします。
- 12. 本資料に関する詳細についてのお問い合わせその他お気付きの点等がございましたら当社営業窓口までご 照会ください。
- 注1. 本資料において使用されている「当社」とは、ルネサス エレクトロニクス株式会社およびルネサス エレ クトロニクス株式会社がその総株主の議決権の過半数を直接または間接に保有する会社をいいます。
- 注2. 本資料において使用されている「当社製品」とは、注1において定義された当社の開発、製造製品をいい ます。

### Regulatory Compliance Notices

### **European Union regulatory notices CE Certifications:**

• EMC Directive (2004/108/EC)

EN 55022 Class A

**WARNING:** This is a Class A product. In a domestic environment this product may cause radio interference in which case the user may be required to take adequate measures.

EN 55024

### **Environmental Compliance and Certifications:**

• WEEE Directive (2002/96/EC)

Renesas development tools and products are directly covered by the European Union's Waste Electrical and Electronic Equipment, (WEEE), Directive 2002/96/EC. As a result, this equipment, including all accessories, must not be disposed of as household waste but through your locally recognized recycling or disposal schemes. As part of our commitment to environmental responsibility Renesas also offers to take back the equipment and has implemented a Tools Product Recycling Program for customers in Europe. This allows you to return equipment to Renesas for disposal through our approved Producer Compliance Scheme. To register for the program, click here "http://www.renesas.com/weee".

### **Information for Traceability:**

• Authorized representative

Name: Renesas Electronics Corp.

Address: 1753, Shimonumabe, Nakahara-ku, Kawasaki-shi, Kanagawa, 211-8668, Japan

• Manufacturer

Name: Renesas Solutions Corp.

Address: Nippon Bldg., 2-6-2, Ote-machi, Chiyoda-ku, Tokyo 100-0004, Japan

- Person responsible for placing on the market
	- Name: Renesas Electronics Europe Ltd.

Address: Dukes Meadow, Millboard Road, Bourne End, Buckinghamshire, SL8 5FH, U.K.

• Trademark and Type name

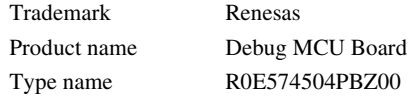

### **United States Regulatory Notices on Electromagnetic Compatibility: FCC Certifications:**

This equipment has been tested and found to comply with the limits for a Class A digital device, pursuant to Part 15 of the FCC Rules. These limits are designed to provide reasonable protection against harmful interference when the equipment is operated in a commercial environment. This equipment generates, uses, and can radiate radio frequency energy and, if not installed and used in accordance with the instruction manual, may cause harmful interference to radio communications. Operation of this equipment in a residential area is likely to cause harmful interference in which case the user will be required to correct the interference at his own expense.

This device complies with Part 15 of the FCC Rules. Operation is subject to the following two conditions: (1) this device may not cause harmful interference, and (2) this device must accept any interference received, including interference that may cause undesired operation.

**CAUTION:** Changes or modifications not expressly approved by the party responsible for compliance could void the user's authority to operate the equipment.

# 重要事項

### ・本エミュレータをご使用になる前に、必ずユーザーズマニュアルをよく読んで理解してくだ さい。

#### ・ユーザーズマニュアルは、必ず保管し、使用上不明な点がある場合は再読してください。

#### エミュレータとは:

 ここでいうエミュレータとは、ルネサス エレクトロニクス株式会社(以下、「ルネサス」と いう)、株式会社ルネサス ソリューションズが製作した次の製品を指します。

- (1) E10A-USB エミュレータ本体
- (2) デバッグ MCU ボード

お客様のユーザシステムおよびホストコンピュータは含みません。

#### デバッグ MCU ボードの使用目的:

 本デバッグ MCU ボードは、E10A-USB エミュレータとユーザシステムを接続するためのボード です。この使用目的に従って、本デバッグ MCU ボードを正しく使用してください。この目的以 外に本デバッグ MCU ボードの使用を堅くお断りします。

#### エミュレータを使用する人は:

 本エミュレータは、ユーザーズマニュアルをよく読み、理解した人のみが使用してください。 特に、本エミュレータを初めて使用する人は、本エミュレータをよく理解し、使い慣れてい る人から指導を受けることを強くお薦めします。

 本エミュレータを使用する上で、電気回路、論理回路およびマイクロコンピュータの基本的 な知識が必要です。

#### エミュレータご利用に際して:

- (1) 本エミュレータは、プログラムの開発、評価段階に使用する開発支援装置です。 開発の完了したプログラムを量産される場合には、必ず事前に実装評価、試験などによ り、お客様の責任において適用可否を判断してください。
- (2) 本エミュレータを使用したことによるお客様での開発結果については、一切の責任を負 いません。
- (3) 弊社は、本製品不具合に対する回避策の提示または、不具合改修などについて、有償も しくは無償の対応に努めます。ただし、いかなる場合でも回避策の提示または不具合改 修を保証するものではありません。
- (4) 本エミュレータは、プログラムの開発、評価用に実験室での使用を想定して準備された 製品です。国内の使用に際し、電気用品安全法および電磁波障害対策の適用を受けてお りません。
- (5) 本エミュレータは、UL などの安全規格、IEC などの規格を取得しておりません。 したがって、日本国内から海外に持ち出される場合は、この点をご承知おき ください。
- (6) ルネサスは、潜在的な危険が存在するおそれのあるすべての起こりうる諸状況や誤使用 を予見できません。したがって、このユーザーズマニュアルと本エミュレータに貼付さ れている警告がすべてではありません。お客様の責任で、本エミュレータを正しく安全 に使用してください。

#### 使用制限について:

 本エミュレータは、開発支援用として開発したものです。したがって、機器組み込み用とし て使用しないでください。

- (1) 運輸、移動体用
- (2) 医療用(人命に関わる装置用)
- (3) 航空宇宙用
- (4) 原子力制御用
- (5) 海底中継用

このような目的で本エミュレータの採用をお考えのお客様は、ルネサス エレクトロニクス、 ルネサス ソリューションズ、ルネサス エレクトロニクス販売または特約店へ是非ご連絡頂 きますようお願い致します。

#### 製品の変更について:

ルネサスは、本エミュレータのデザイン、性能を絶えず改良する方針をとっています。 したがって、予告なく仕様、デザインおよびユーザーズマニュアルを変更することがありま す。

### 権利について:

- (1) 本資料に掲載された情報、製品または回路の使用に起因する損害または特許権その他権 利の侵害に関しては、ルネサスは一切その責任を負いません。
- (2) 本資料によって第三者またはルネサスの特許権その他権利の実施権を許諾するものでは ありません。
- (3) このユーザーズマニュアルおよび当デバッグ MCU ボードは著作権で保護されており、す べての権利はルネサスに帰属しています。このユーザマニュアルの一部であろうと全部 であろうといかなる箇所も、ルネサスの書面による事前の承諾なしに、複写、複製、転 載することはできません。

#### 図について:

このユーザーズマニュアルの図は、一部の実物と異なっていることがあります。

# 安全事項

# シグナル・ワードの定義

 ユーザーズマニュアルおよびエミュレータへの表示では、エミュレータを正しくご使用頂き、あなた や他の人々への危害や財産への損害を未然に防止するために、いろいろな絵表示をしています。 安全事項では、その絵表示と意味を示し、本エミュレータを安全に正しくご使用されるため の注意事項を説明します。

ここに記載している内容を良く理解してからご使用ください。

### これは、安全警告記号です。潜在的に、人に危害を与える危険に対し注意を喚起するた めに用います。起こり得る危害又は死を回避するためにこの記号の後に続くすべての安 全メッセージに従ってください。

危険� 危険は、回避しないと、死亡又は重傷を招く差し迫った危険な状況を示します。 ただし、本製品では該当するものはありません。

- ▲ 警告 |<br>▲ 警告 | 警告は、回避しないと、死亡又は重傷を招く可能性がある潜在的に危険な状況を 示します。
- ▲ 注意 |<br>▲ 注意 |注意は、回避しないと、軽傷又は中程度の傷害を招くことがある潜在的に危険な 状況を示します。
- <mark>注意 │</mark><br>全意 │<sub>安全警告記号の付かない**注意**は、回避しないと、財物損傷を引き起こすことがあ</sub> る潜在的に危険な状況を示します。
- 注、重要 は、例外的な条件や注意を操作手順や説明記述の中で、ユーザに伝達する場合に 使用して います。

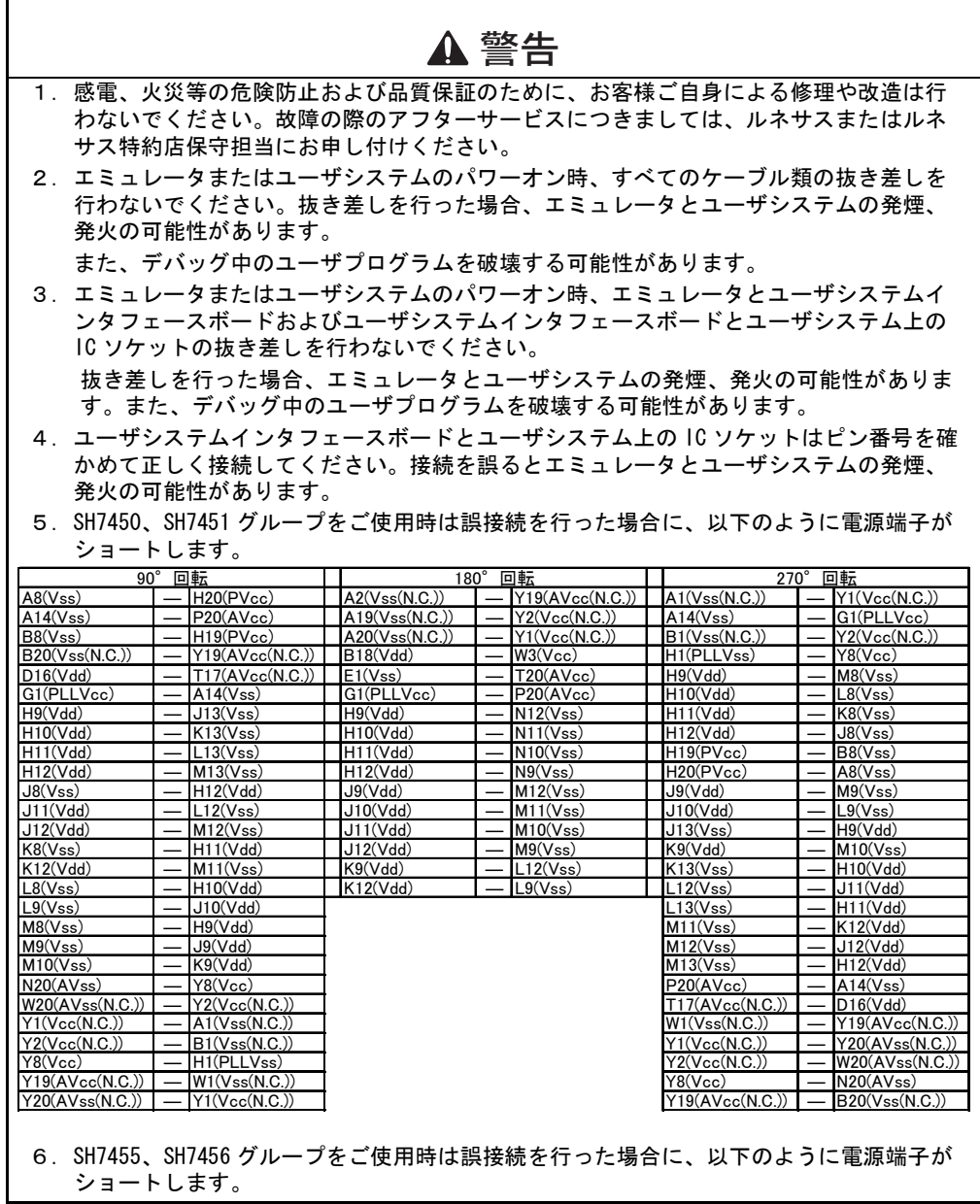

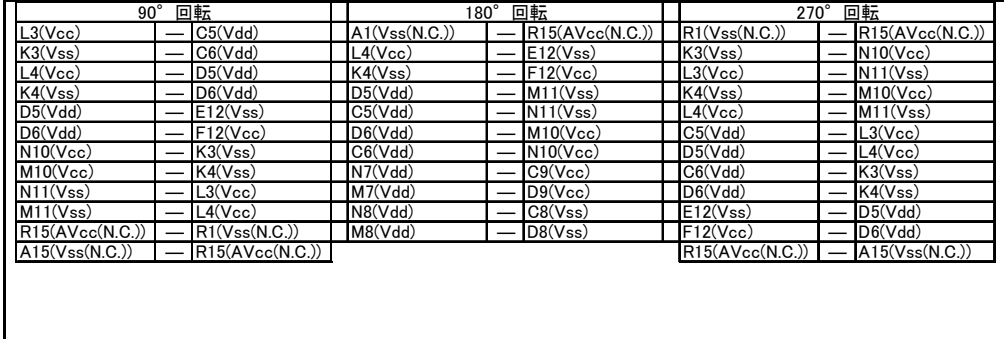

## ユーザ登録について

ご購入頂いた際には WEB でのユーザ登録をお願いします。アフターサービスの情報としてのみ利用さ せて頂きます。

なお、登録なき場合は、フィールドチェンジ、不具合情報の連絡等の保守サービスが受けられなくなり ますので、必ずご登録頂きますようお願いいたします。

 http://tool-support.renesas.com/jpn/toolnews/registration/index.html 上記アドレスにアクセスをお願いいたします。

(ユーザ登録に関するお問合せ先: regist\_tool@renesas.com)

# 目次

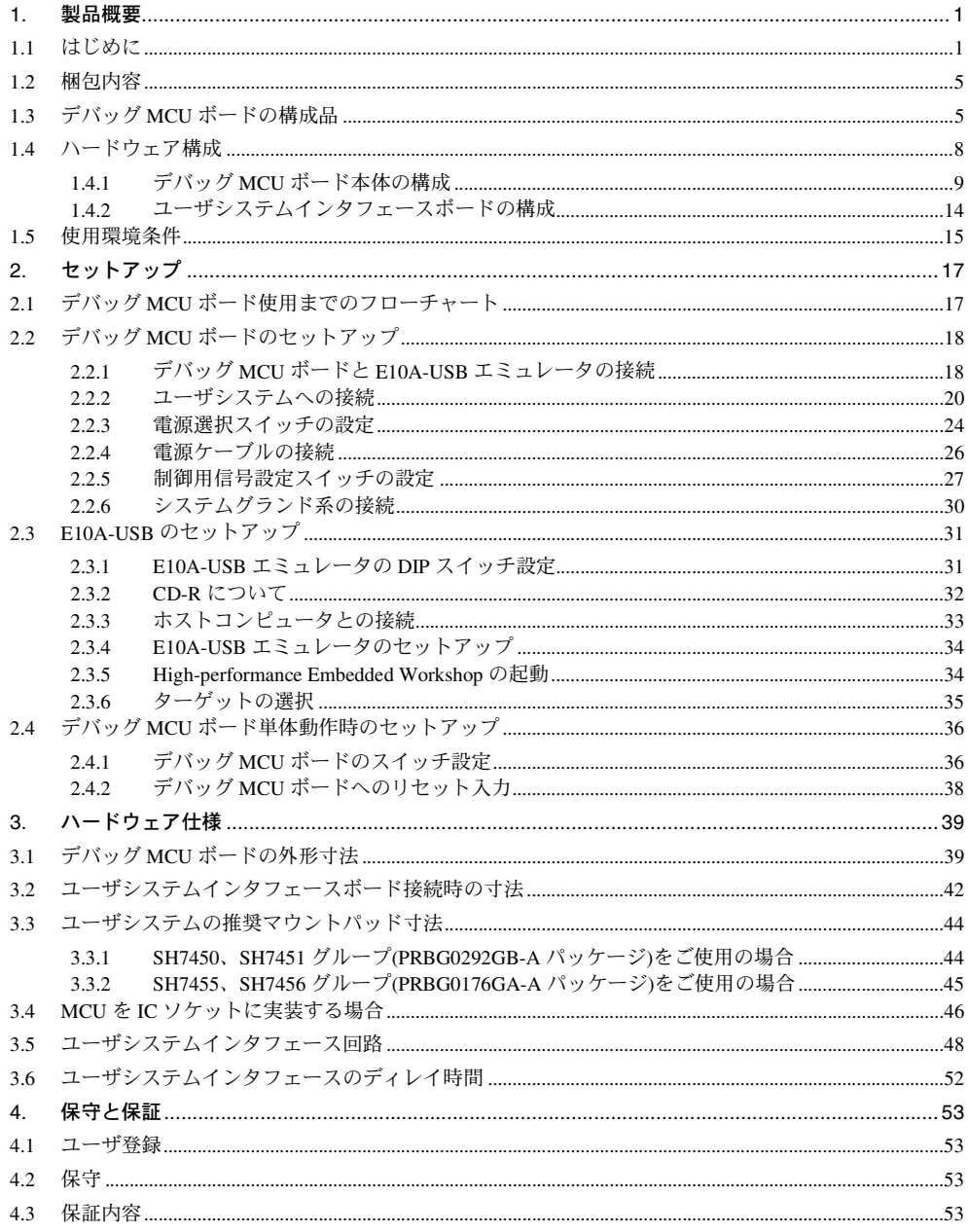

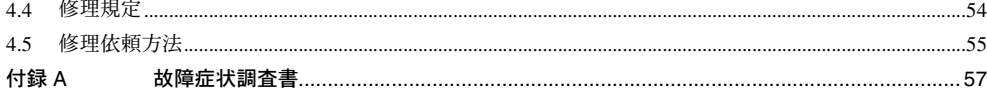

High-performance

## $1.$

### $1.1$

High-performance Embedded Workshop は、ルネサスのマイクロコンピュータ用に、C/C++言語およびアセンブリ

Embedded Workshop

 $\rm{MCU}$  ich is the set of  $\rm{IC}$ 

USB1.1/2.0(Full-Speed) IBM PC

 $E10A-USB$ 

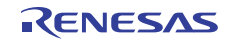

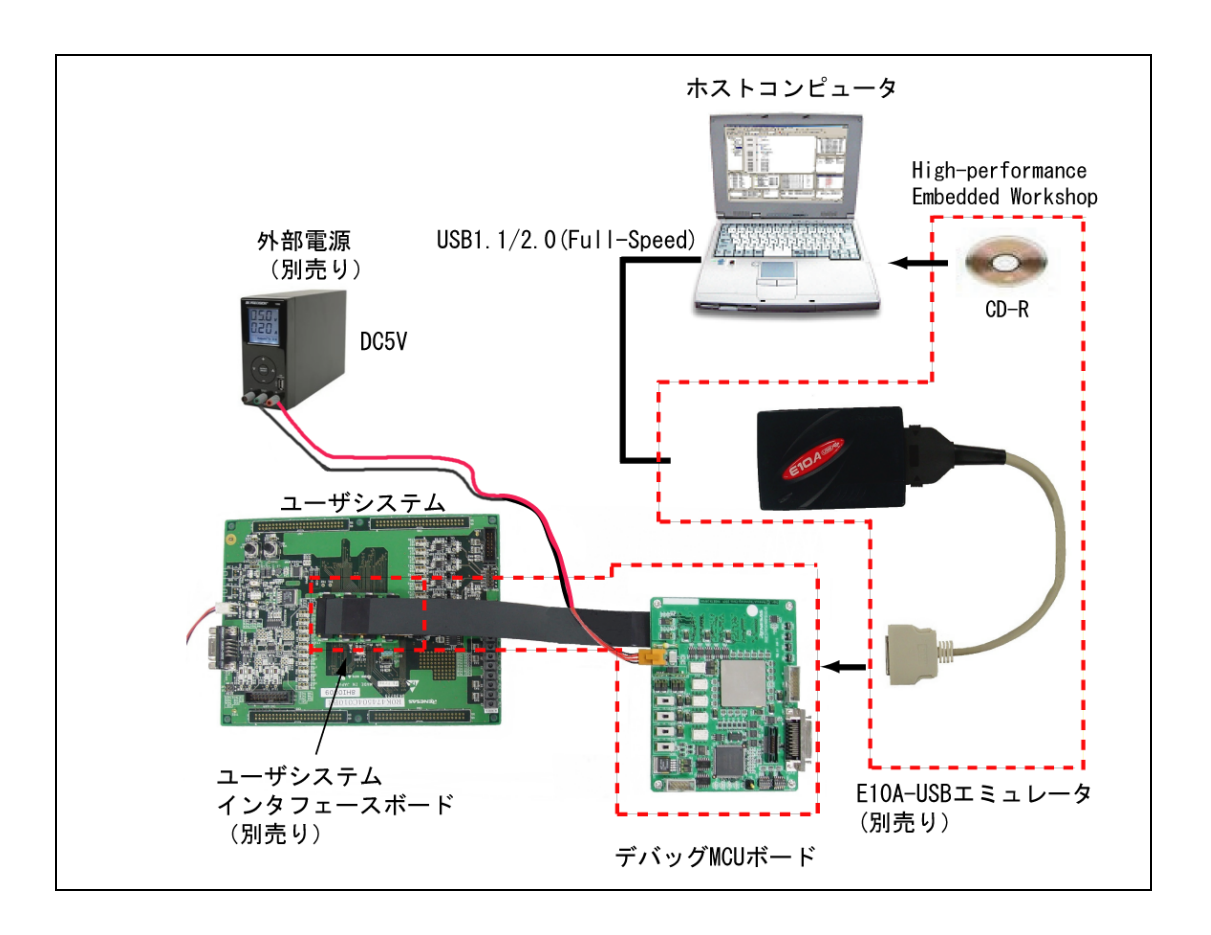

1.1 MCU ボードを使用しています。

 $MCU$  and the state  $MCU$  in the state  $MCU$  and  $MCU$ 

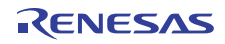

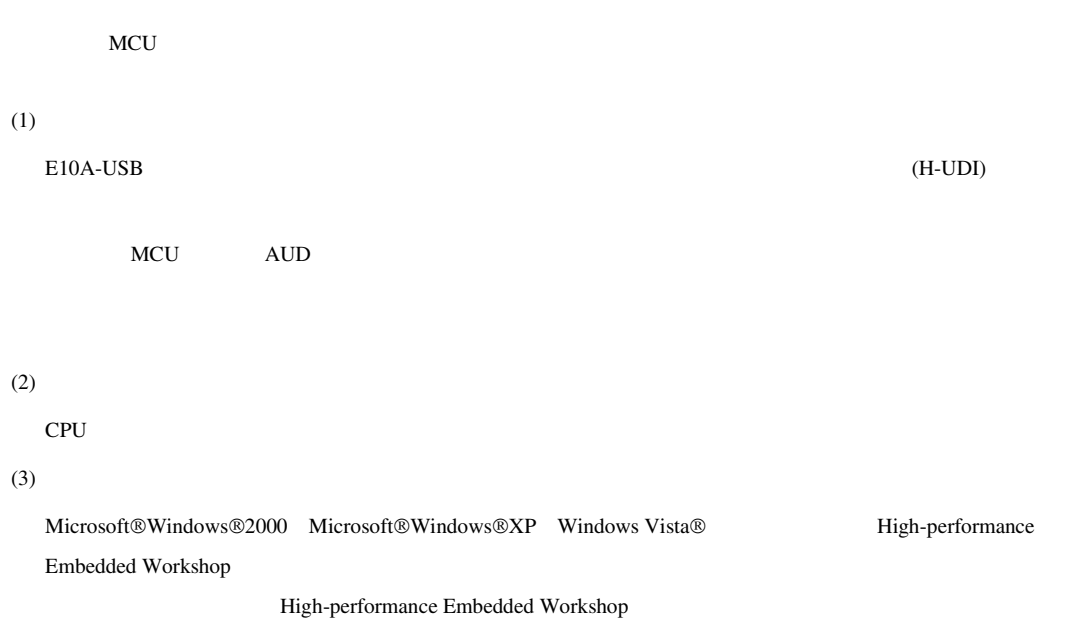

 $(4)$ 

 $(5)$ 

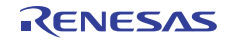

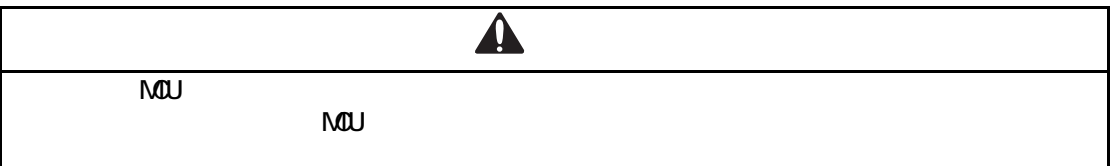

- 1.  $\blacksquare$
- $2.$
- 
- 3.  $1.5$
- 4. SMCU
- $5.$
- 
- $6.$
- $2.$
- $7.$

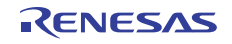

### $1.2$

 $MCU$ 

 $\text{MCU}$  and  $\text{MCU}$  is  $1.3$ 

csc@renesas.com

## 1.3 MCU

MCU SH7450 SH7450 SH7450 SH7451 SH7455 SH7456

1.1 MCU

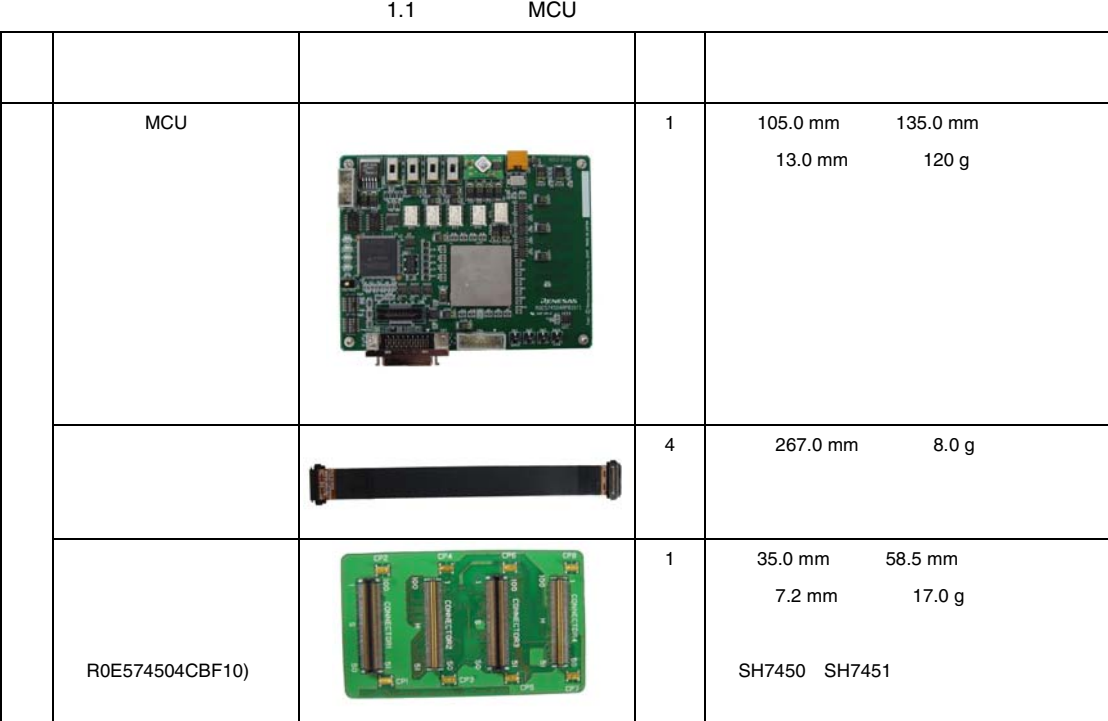

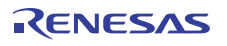

### SH7450 シリーズ用デバッグ MCU ボード 1. 製品概要

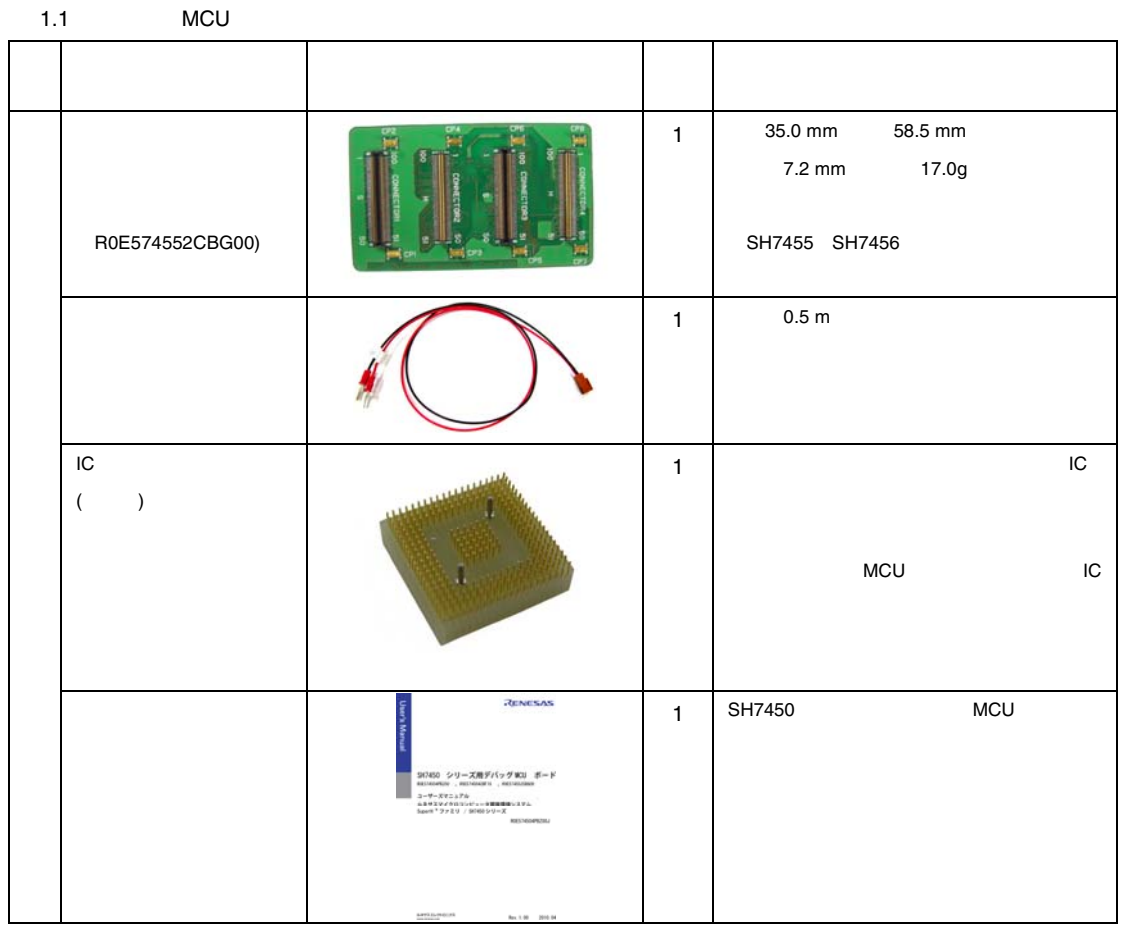

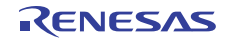

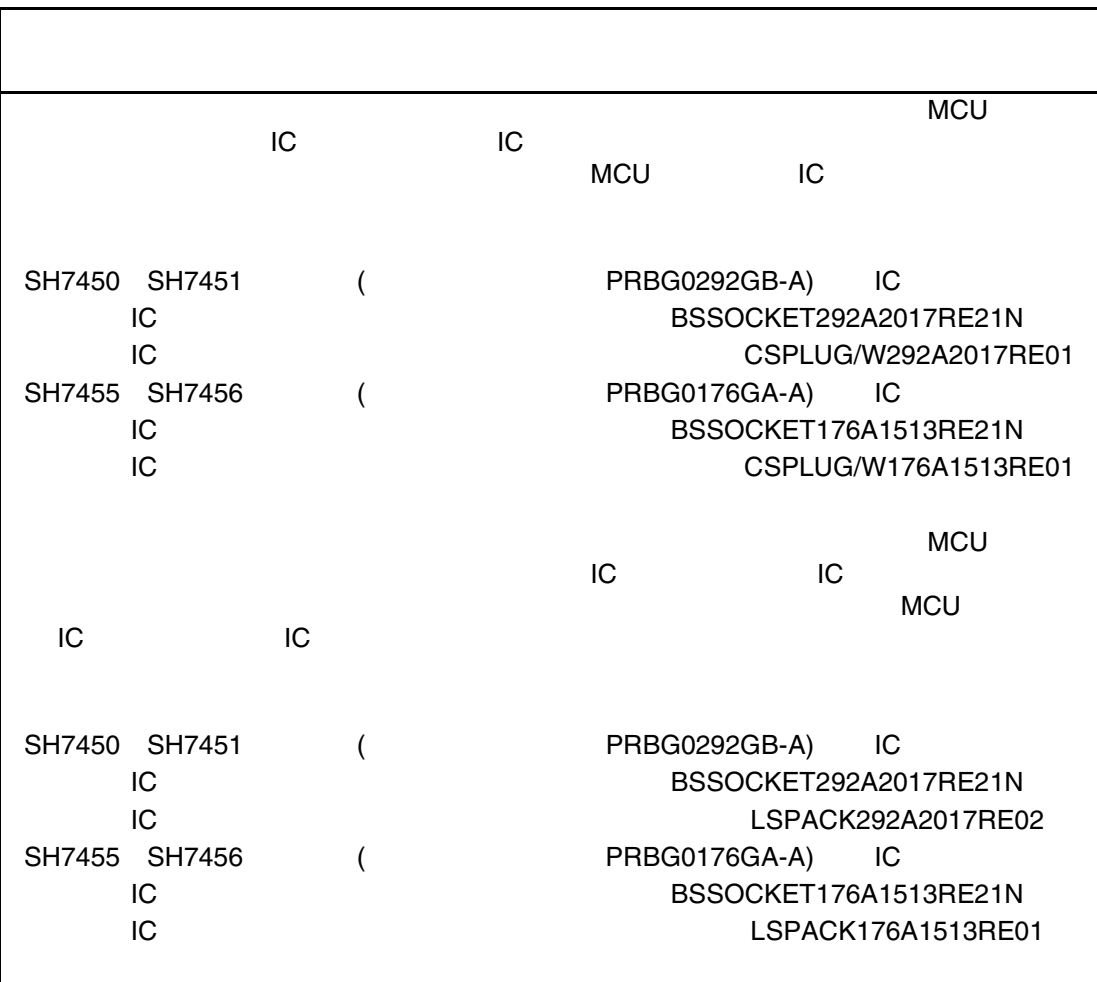

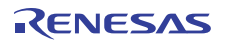

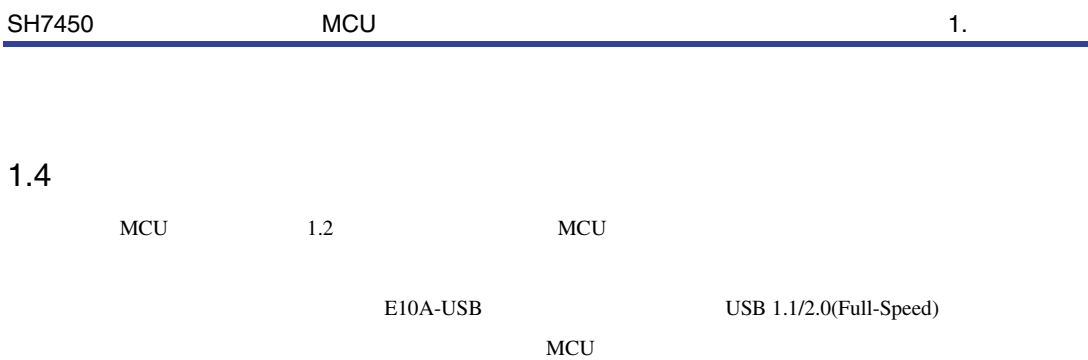

 $E10A-USB$ 

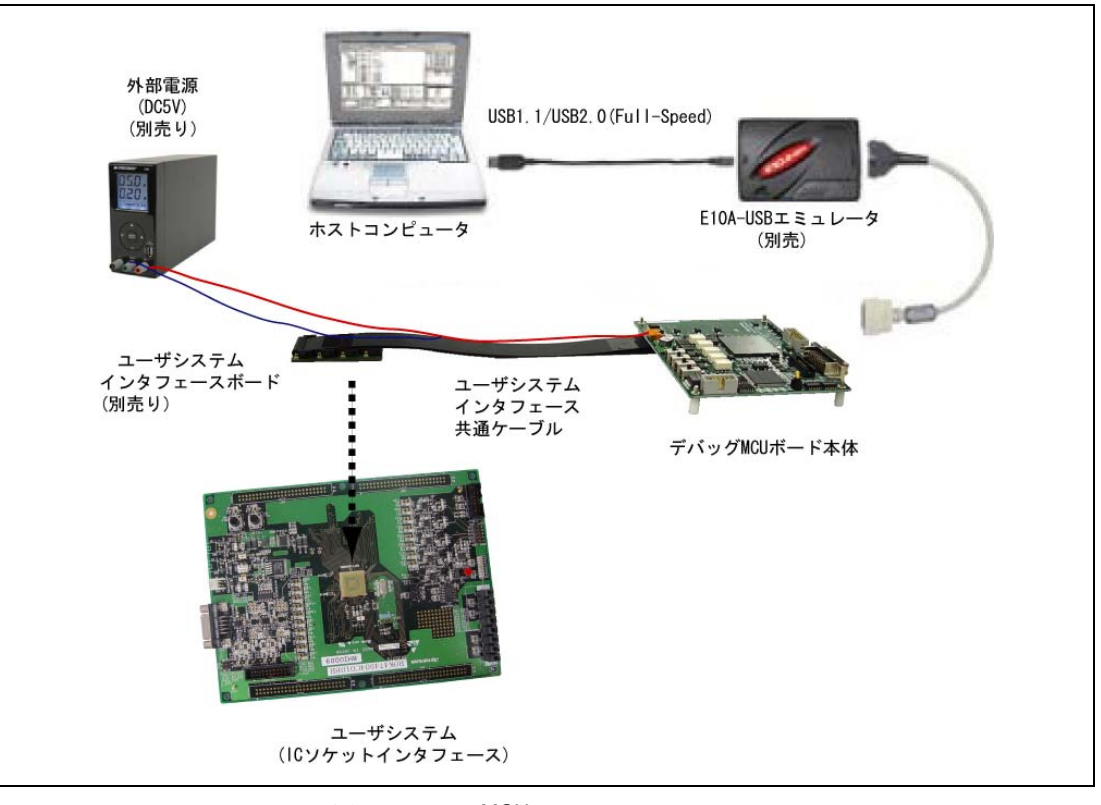

1.2 MCU

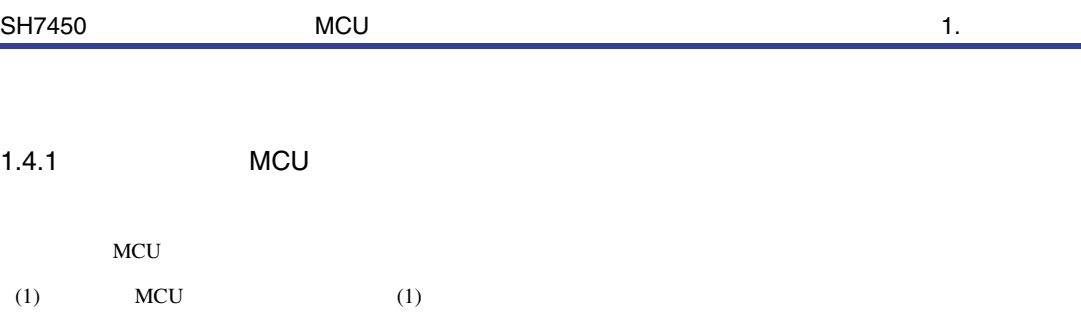

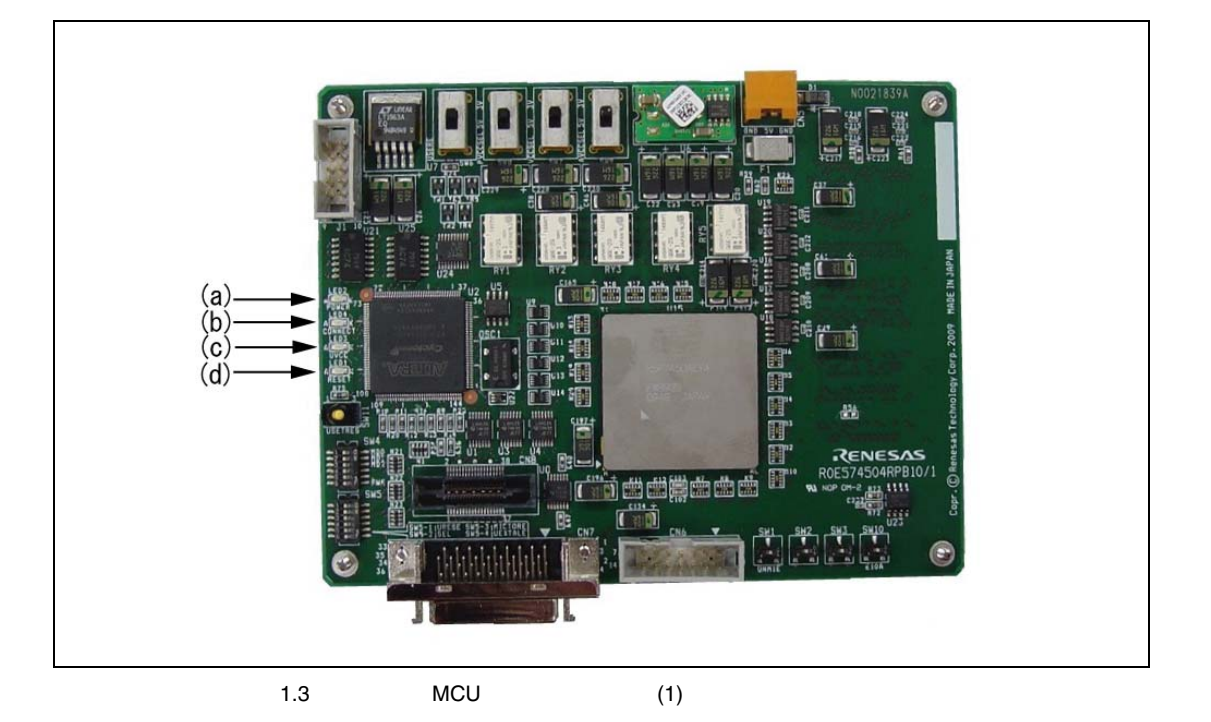

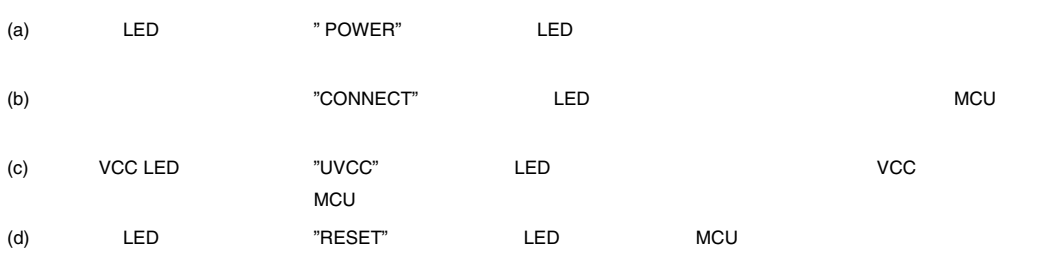

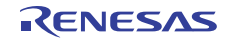

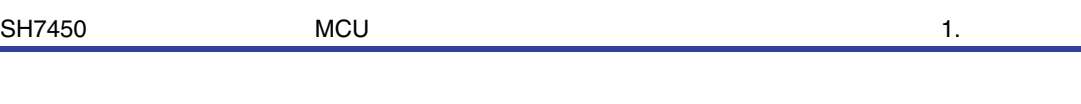

### (2)  $MCU$  (2)

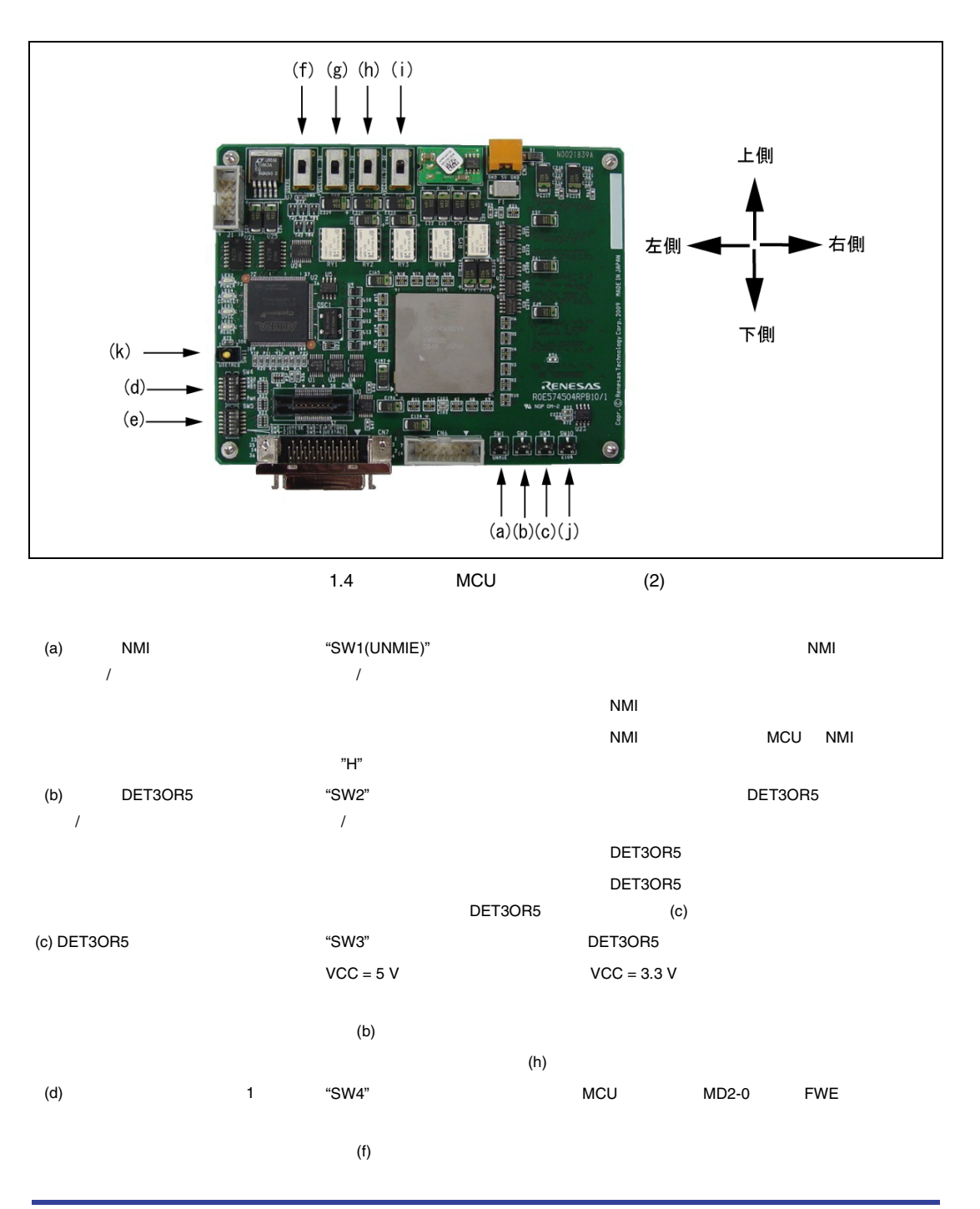

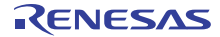

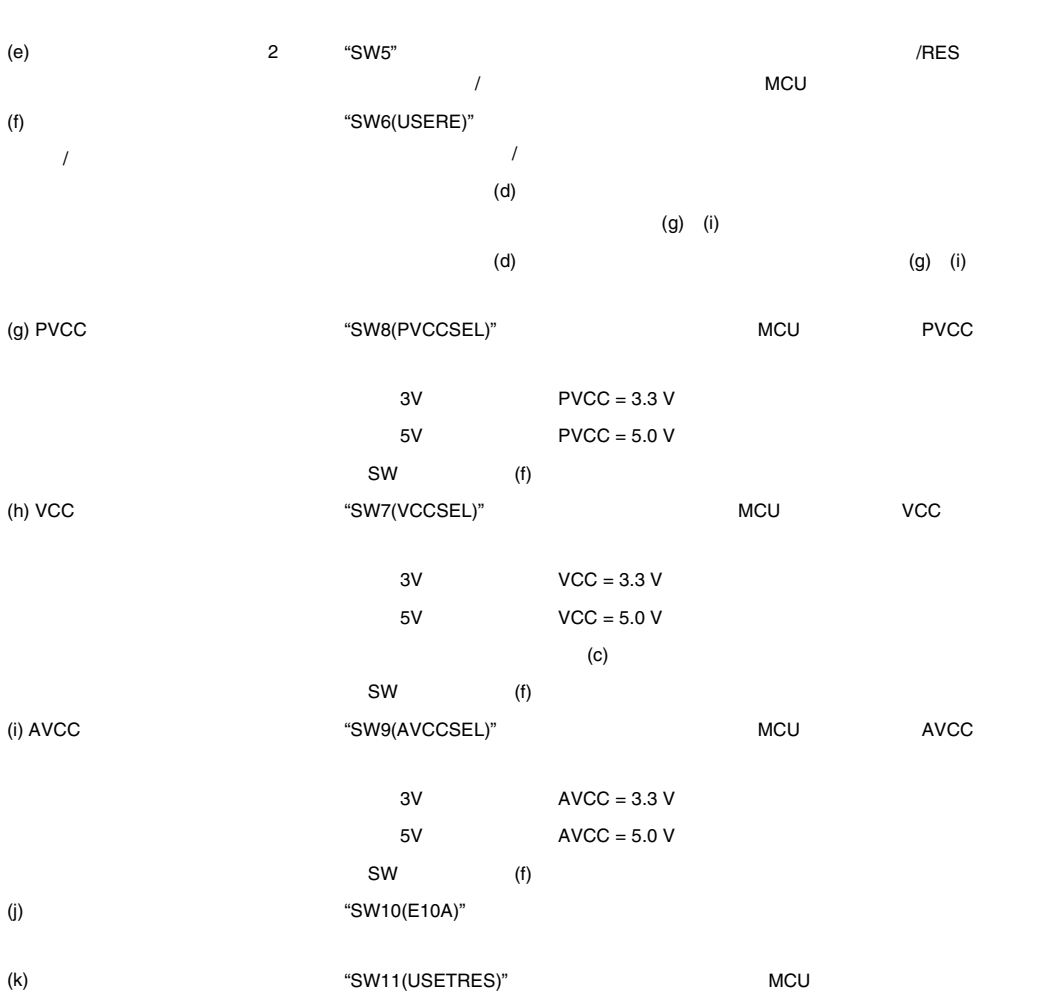

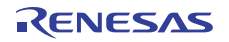

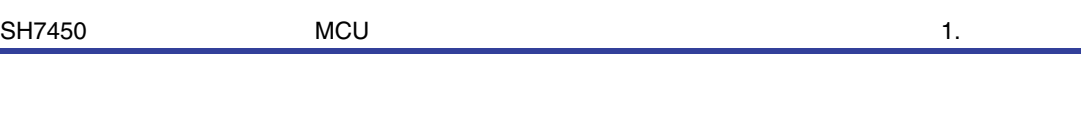

### (3)  $MCU$  (3)

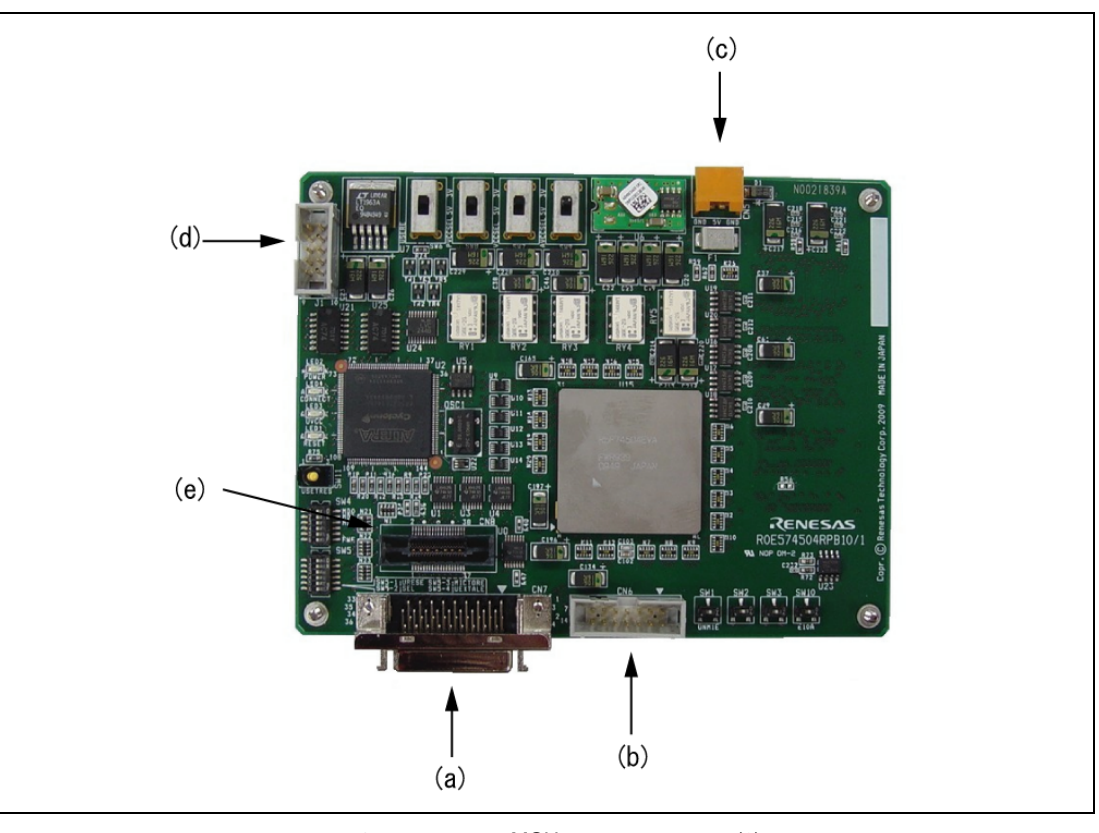

 $1.5$  MCU (3)

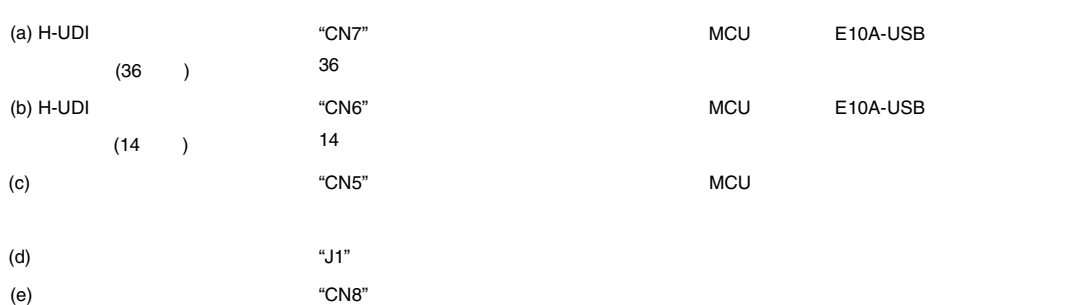

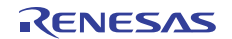

### SH7450 シリーズ用デバッグ MCU ボード 1. 製品概要

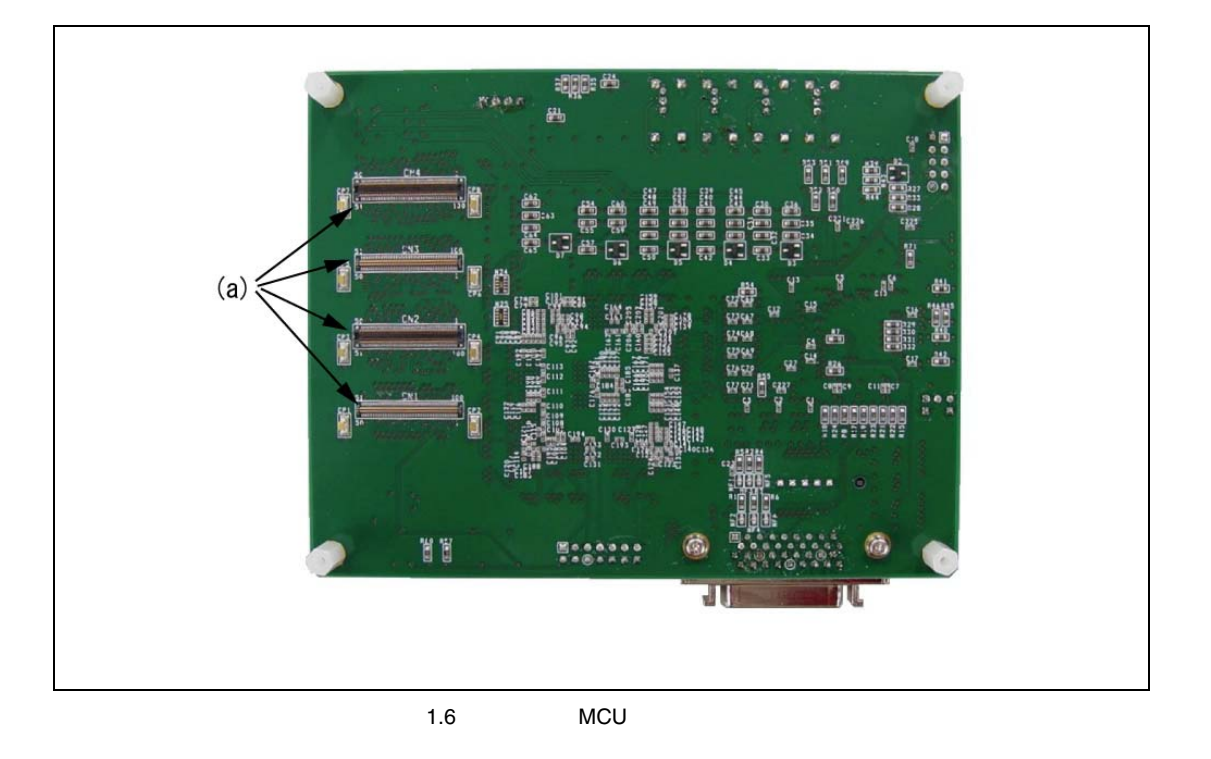

 $(a)$ 

"CN1,CN2,CN3,CN4"
WOOD MCU

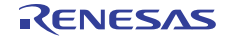

 $1.4.2$ 

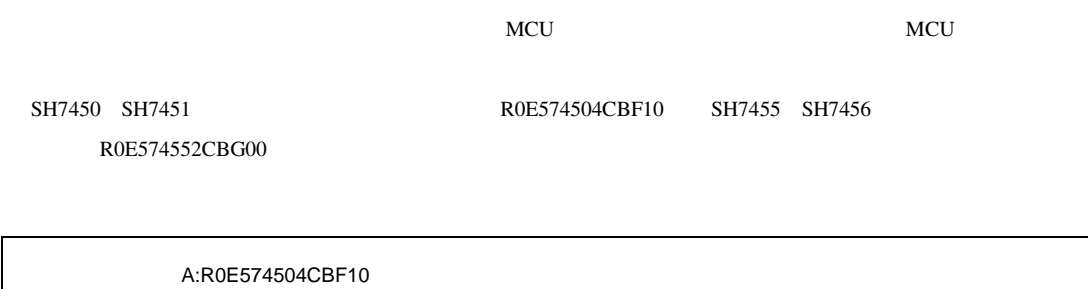

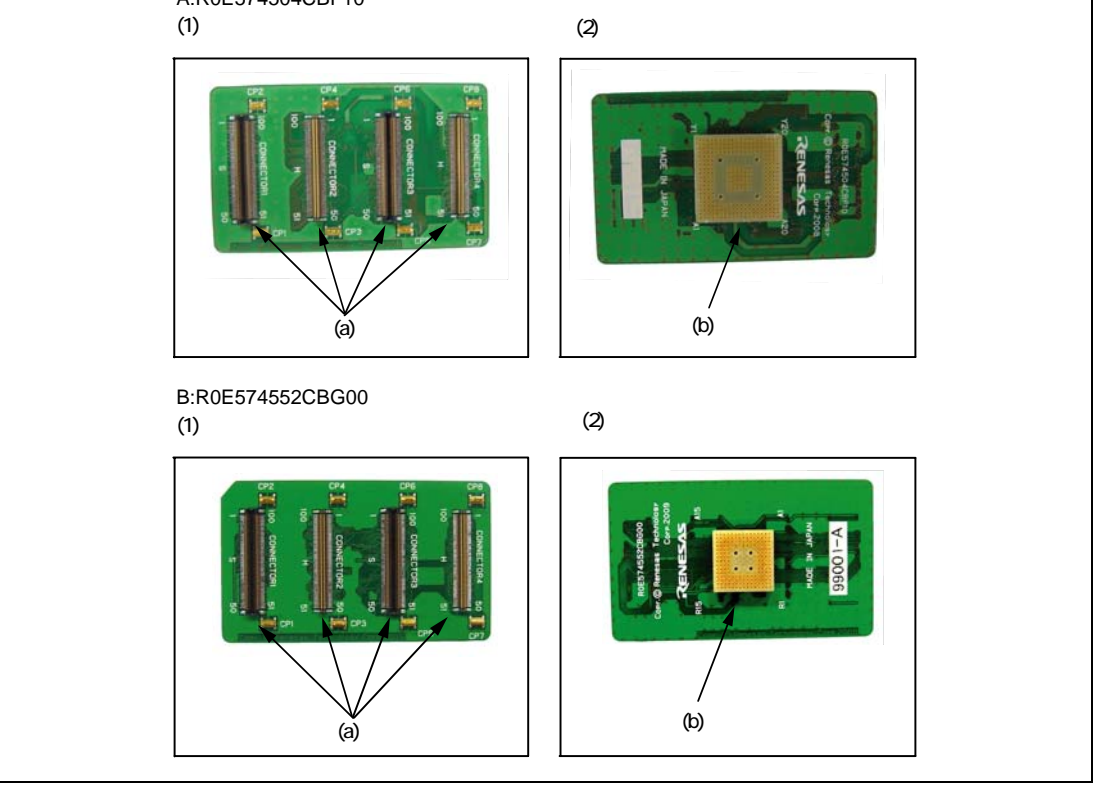

 $1.7$ 

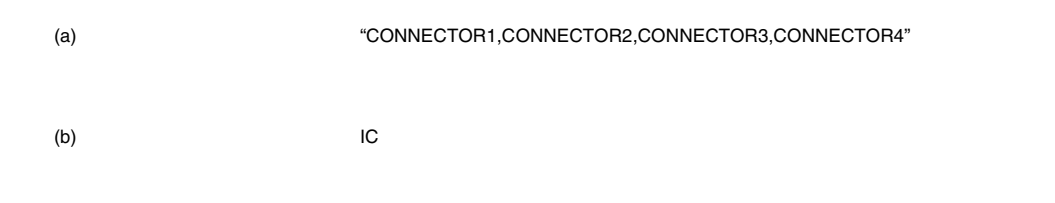

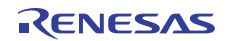

### $1.5$

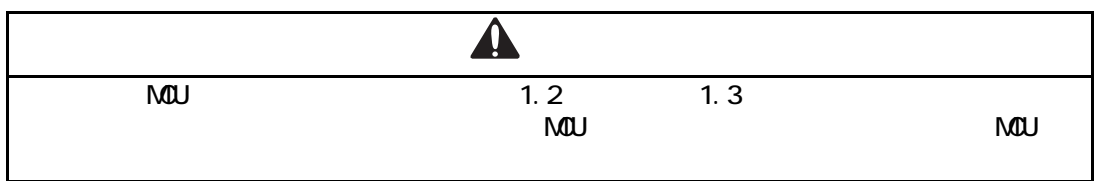

### $1.2$

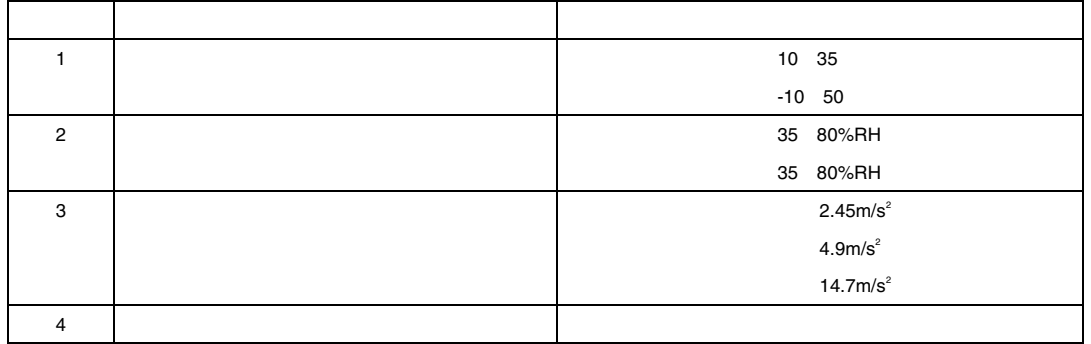

 $1.3$ 

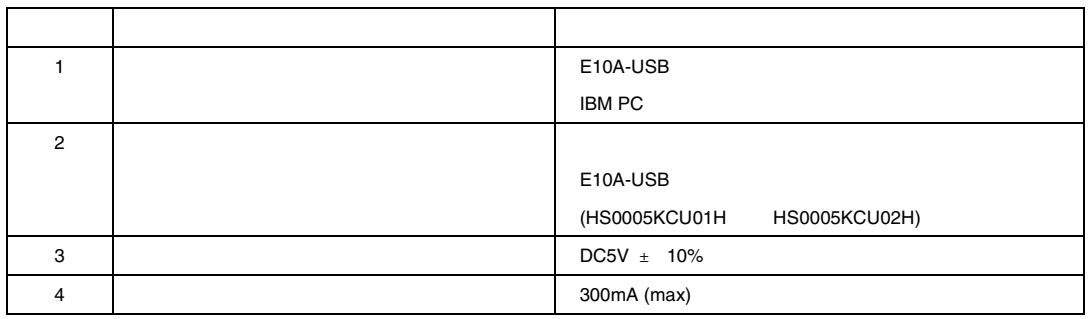

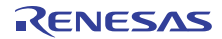

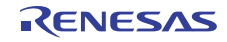

### 2. *example*

## 2.1 MCU  $\blacksquare$

 $\rm MCU$ 

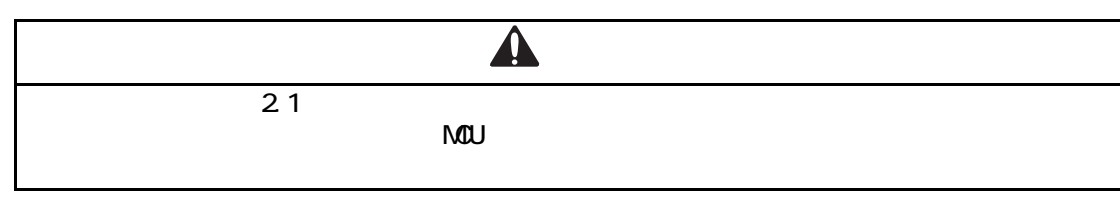

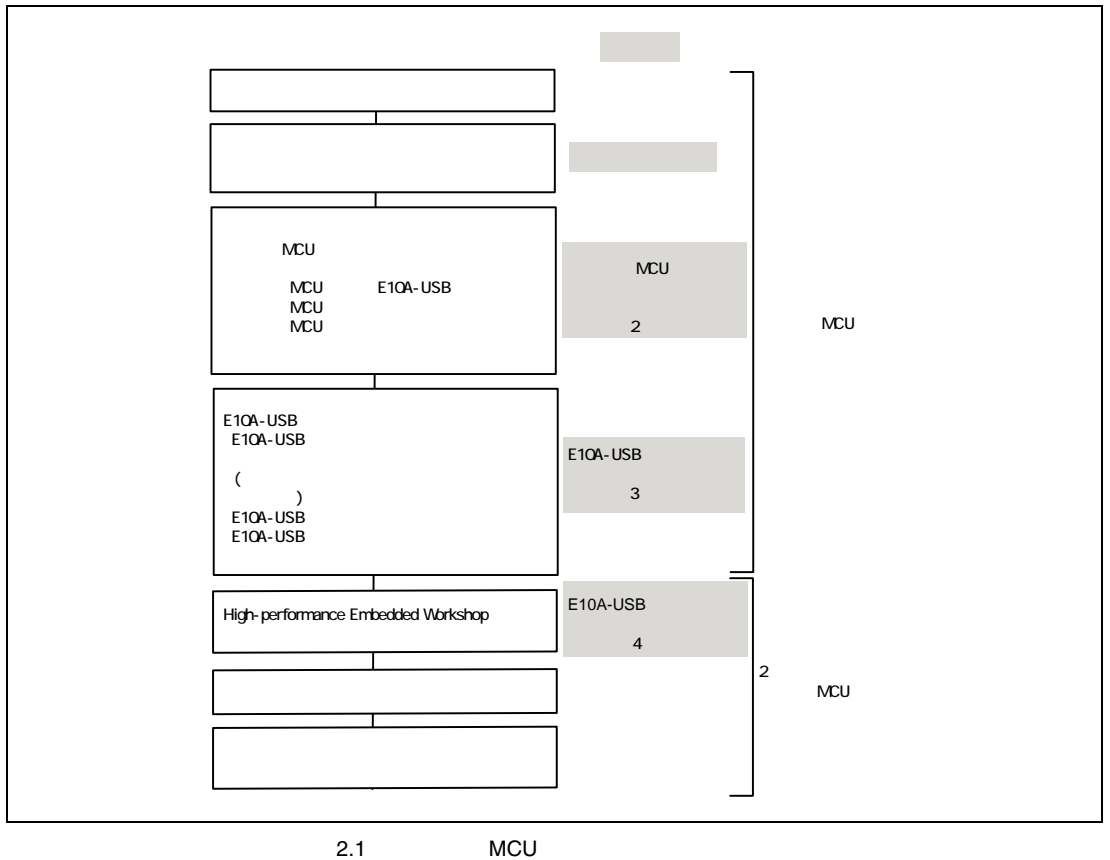

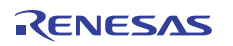

### 2.2 MCU

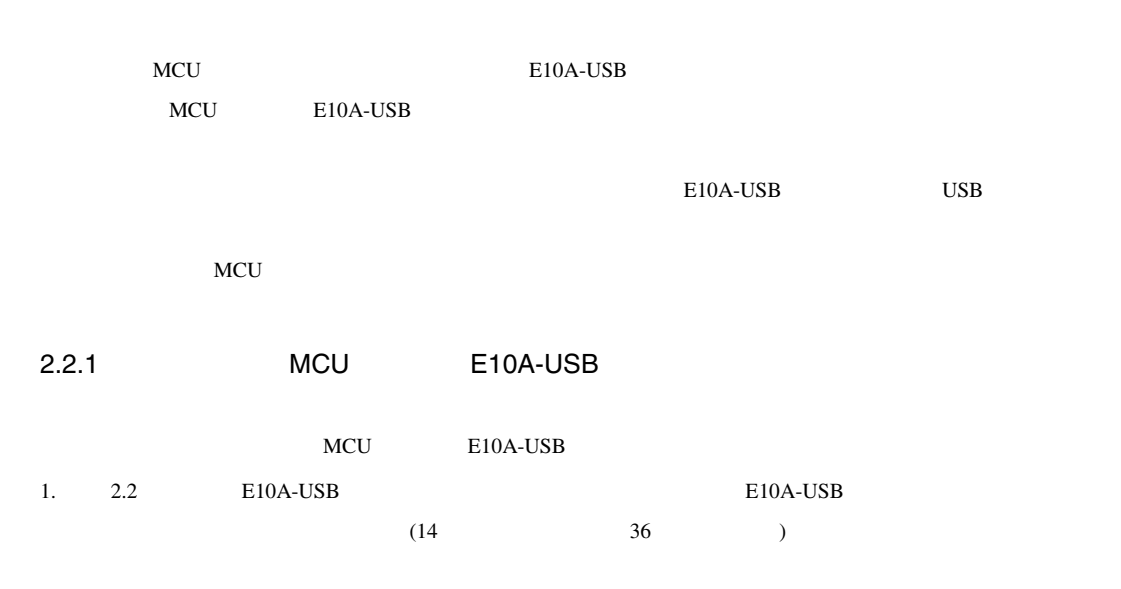

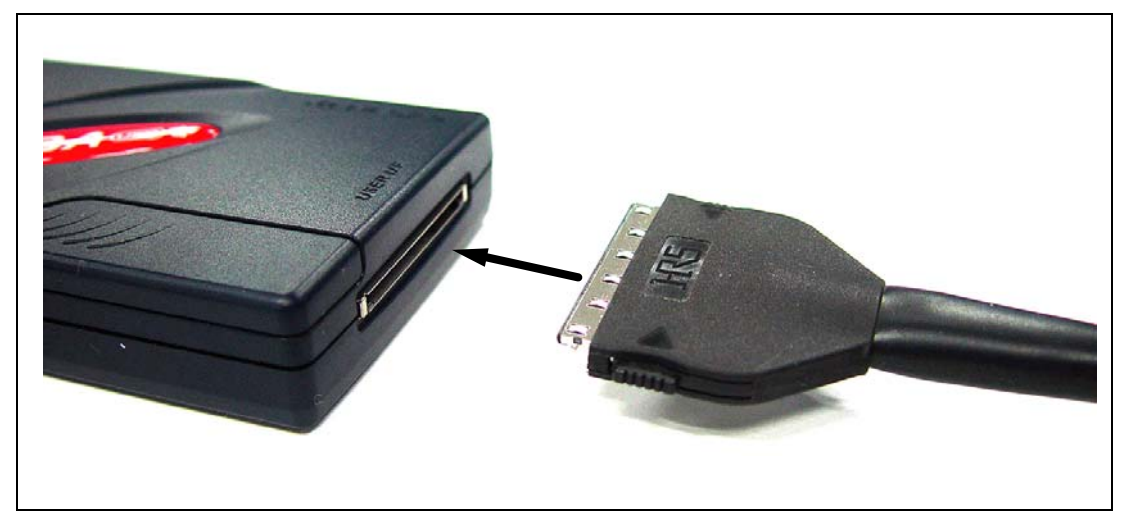

2.2 E10A-USB

2. 2.3 2.4 14 36 MCU H-UDI 36 CN7 14 CN6

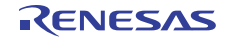

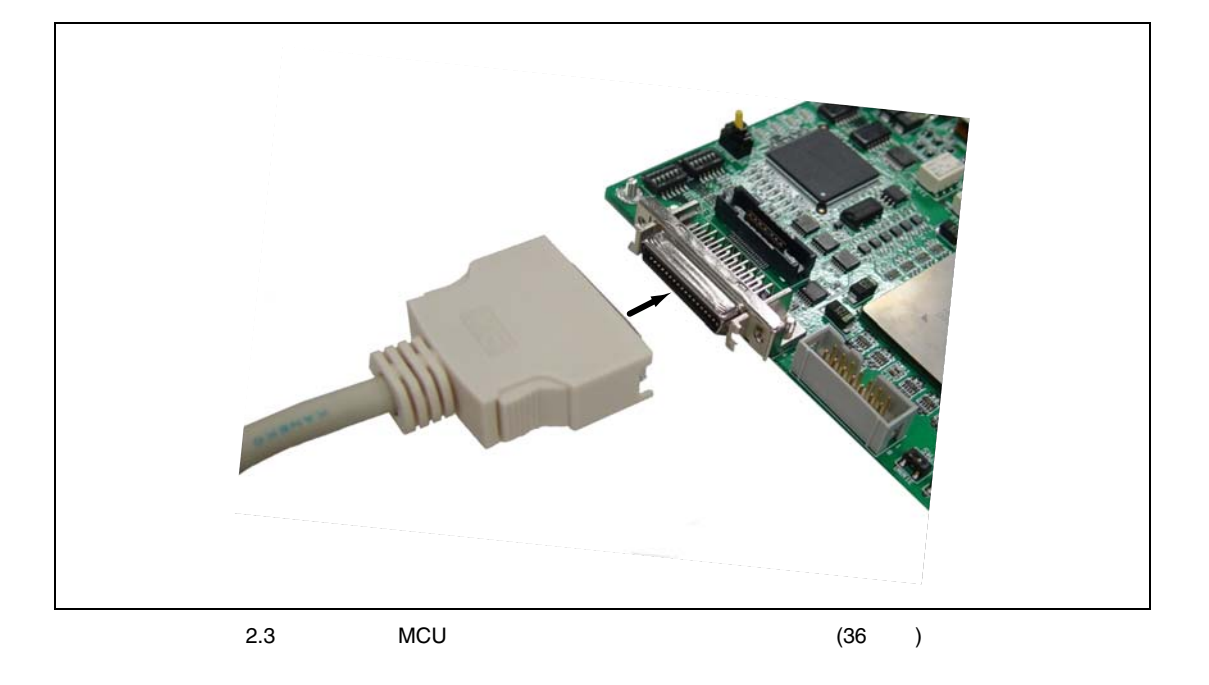

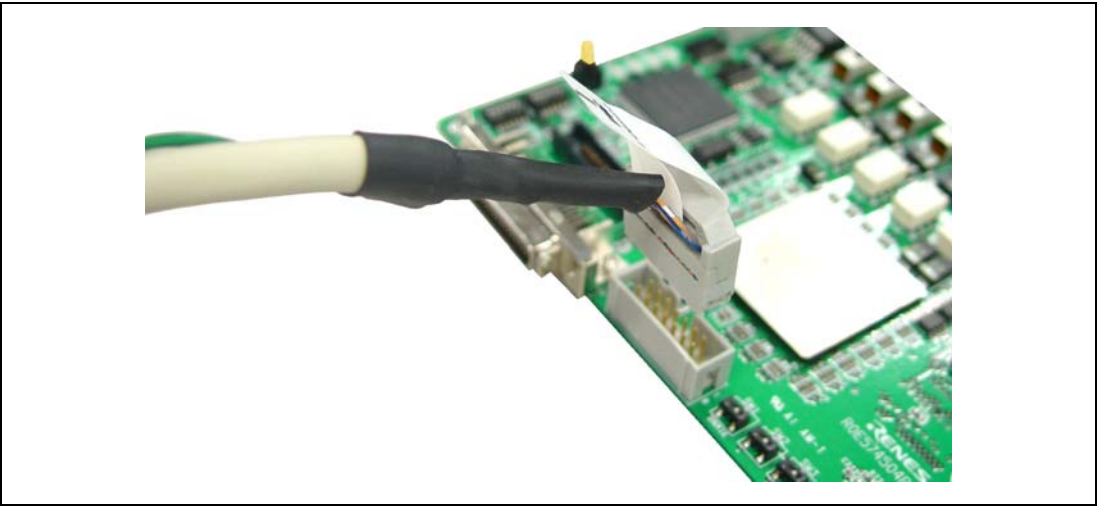

2.4 MCU (14 )

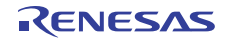

# $2.2.2$

 $MCU$ 

 $MCU$ 

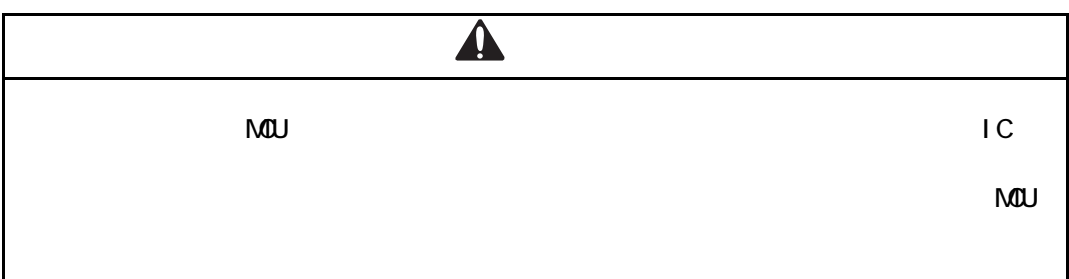

### 1. IC

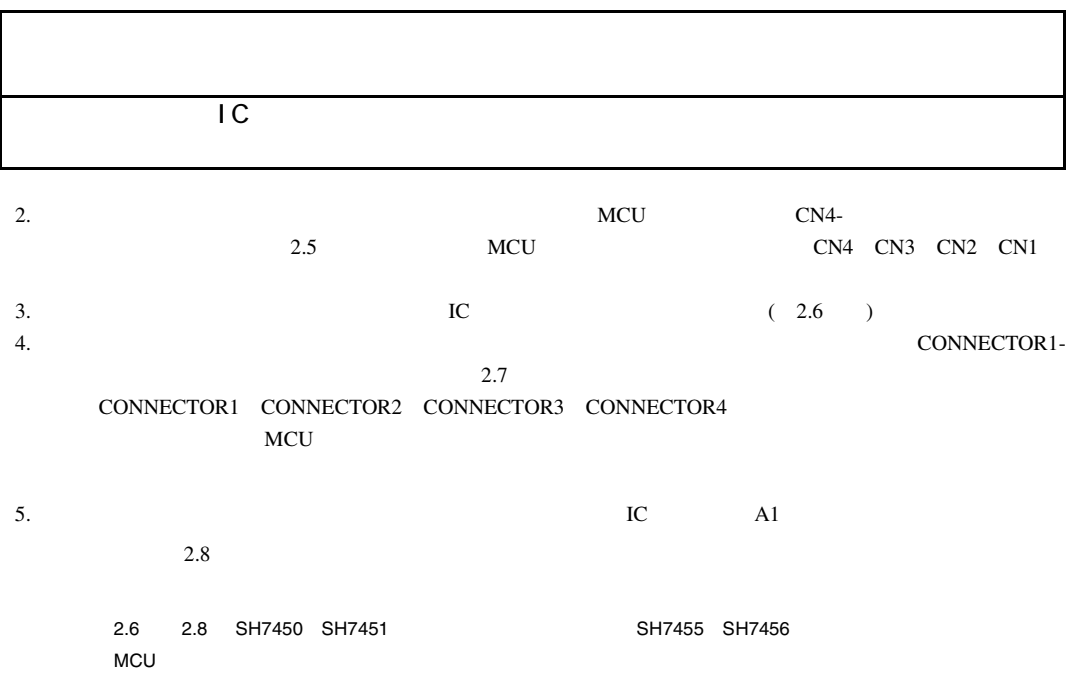

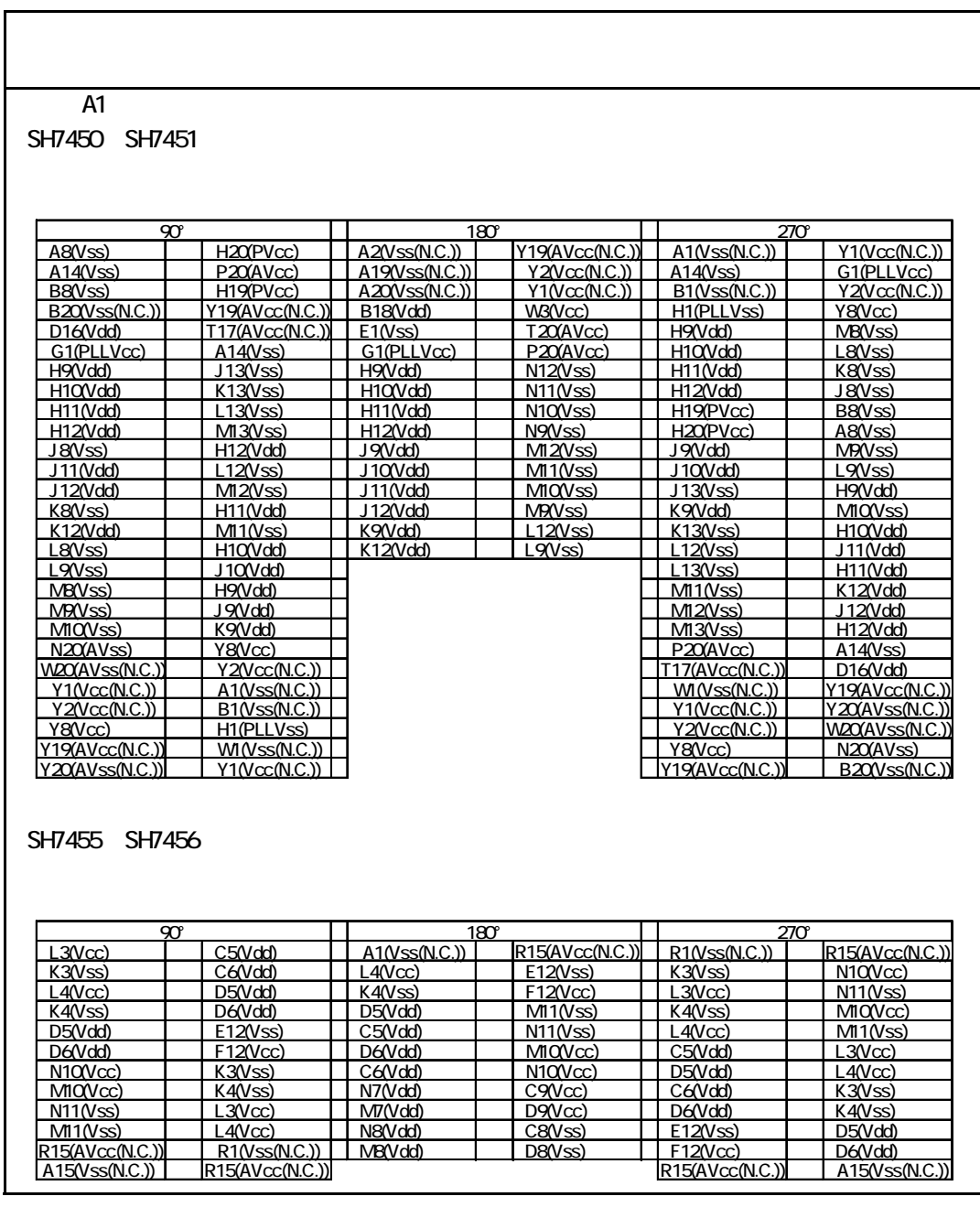

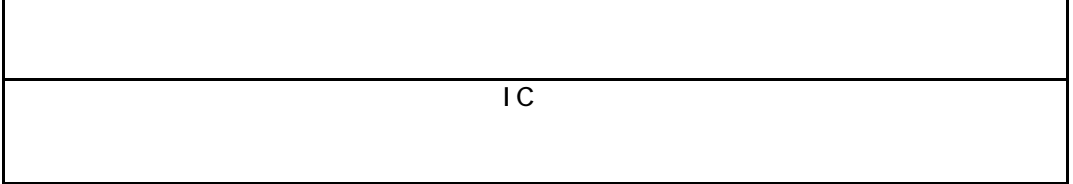

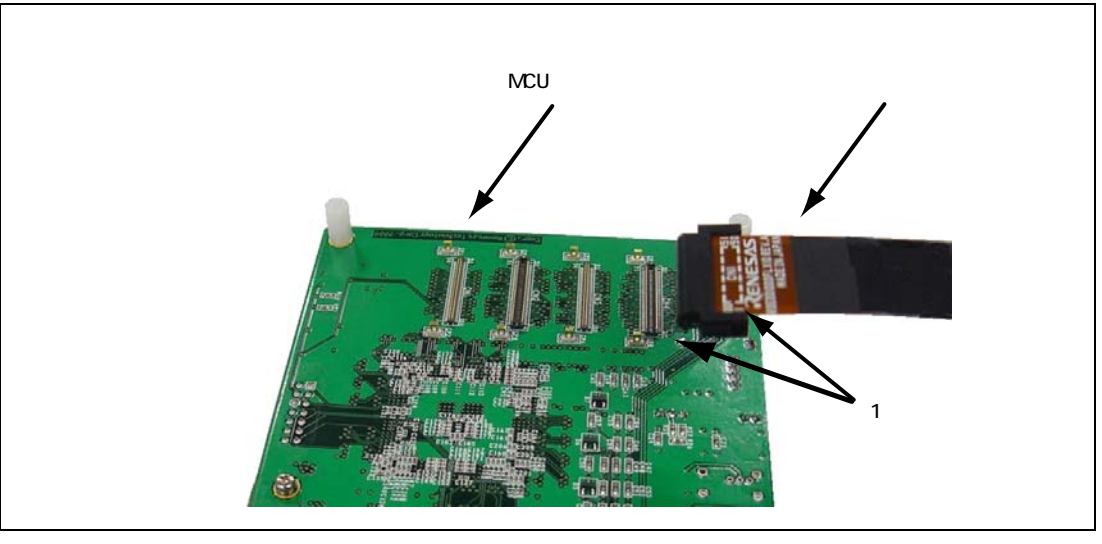

2.5 MCU ボード MCU ボード ディンコンタフェース MCU ボード

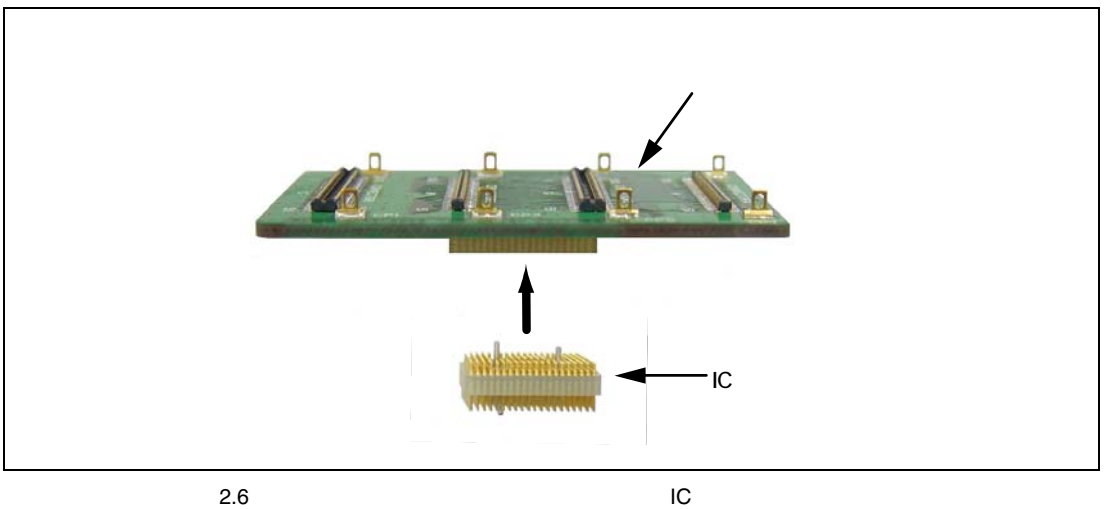

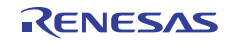

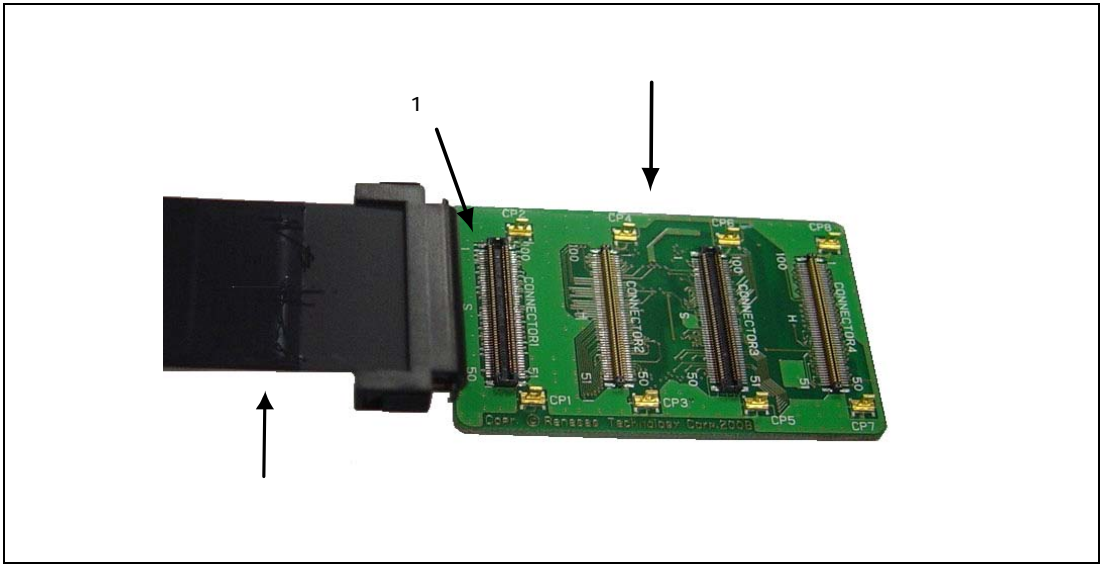

 $2.7$ 

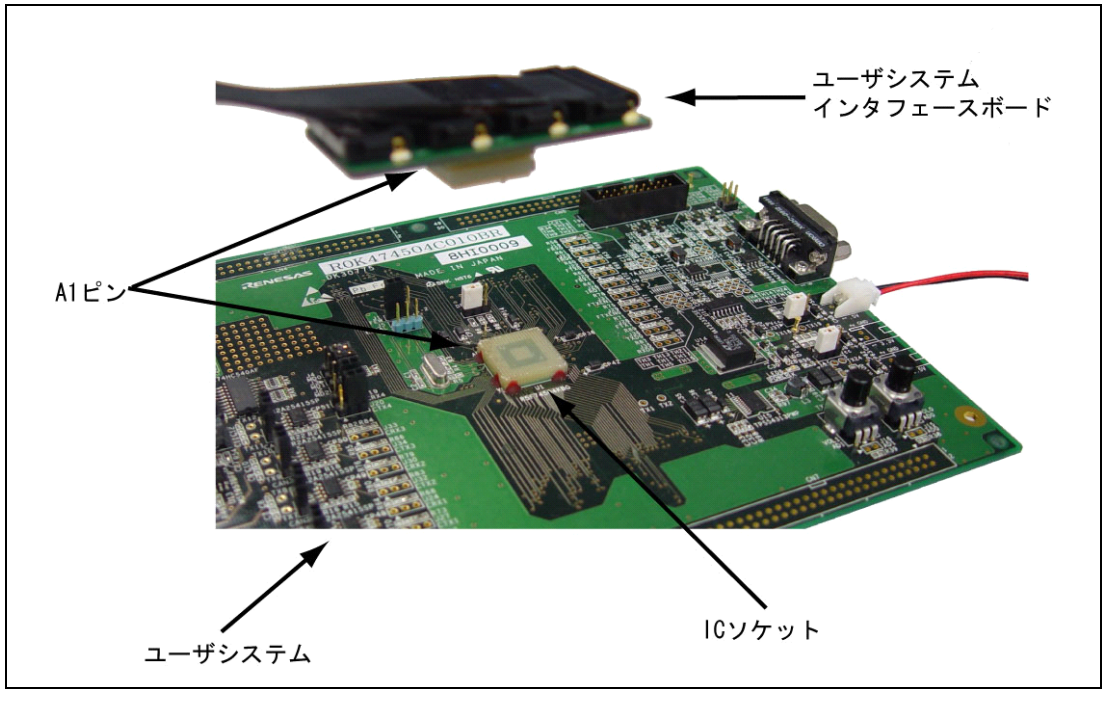

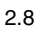

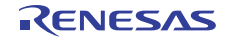

 $2.2.3$ 

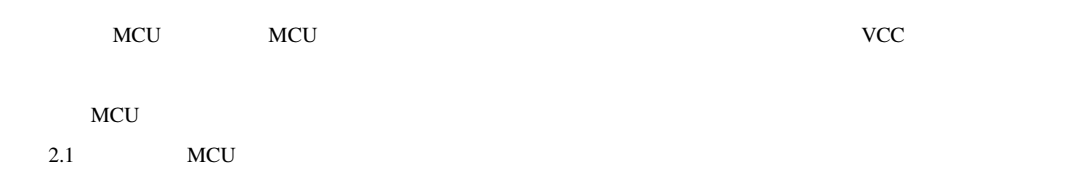

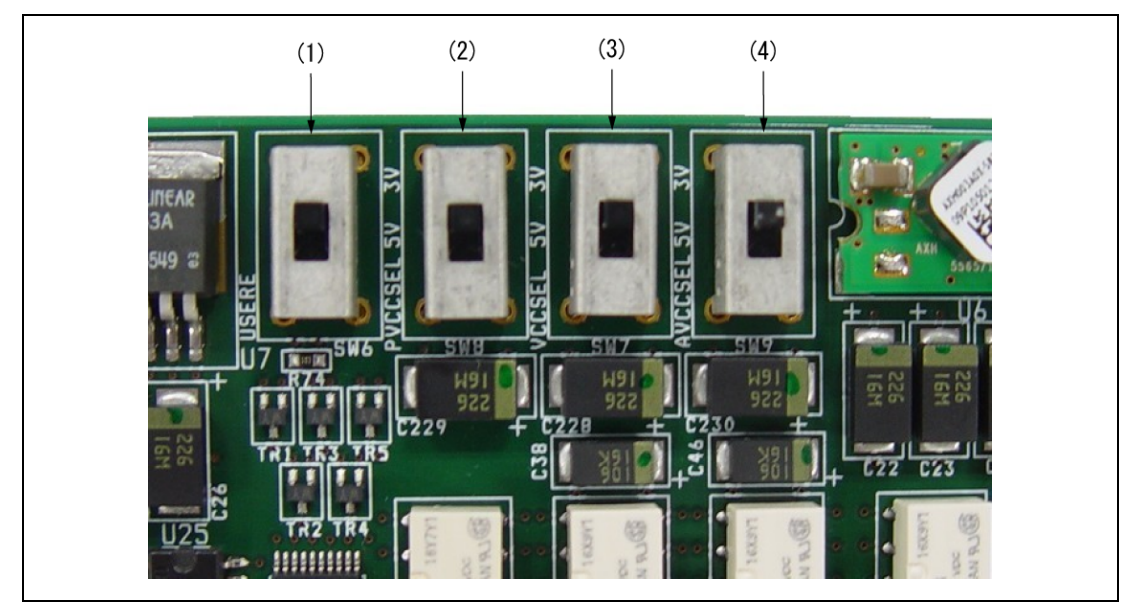

2.9 電源選択スイッチ

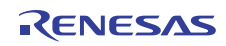
$2.1$ 

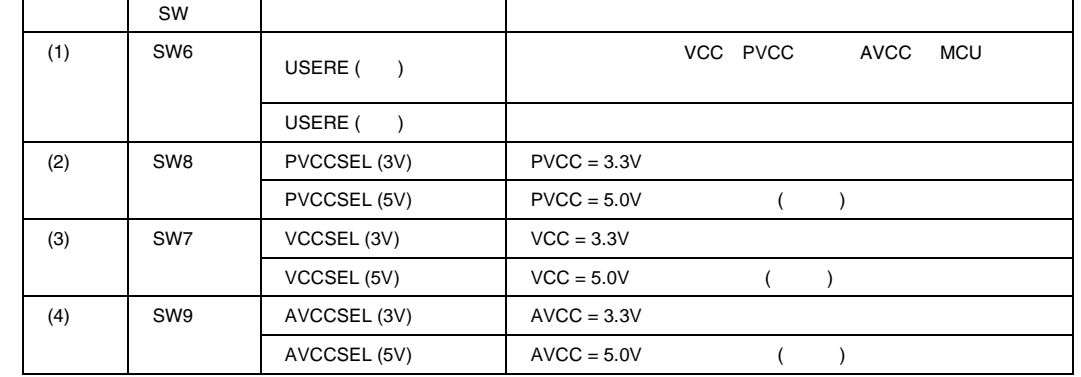

to the USERE the USERE of the USERE of the USERE

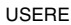

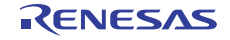

 $2.2.4$ 

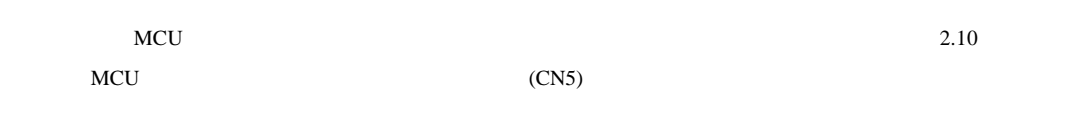

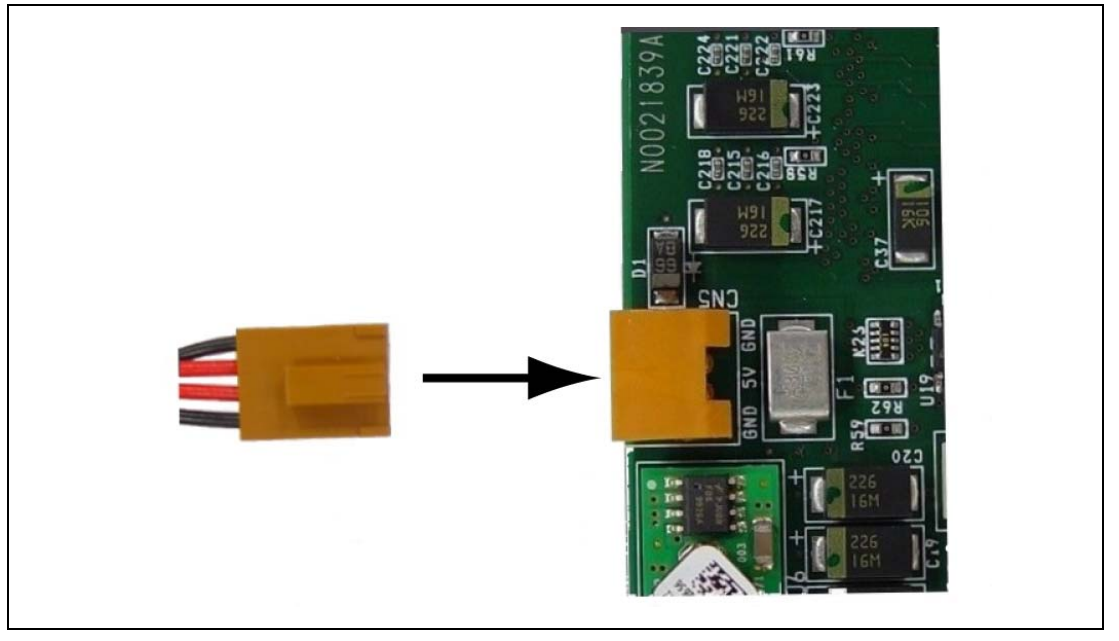

2.10 MCU

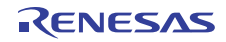

### $2.2.5$

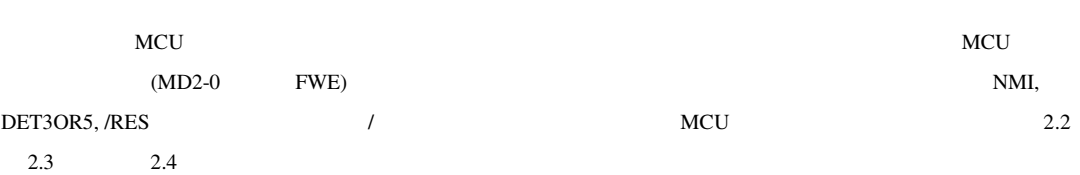

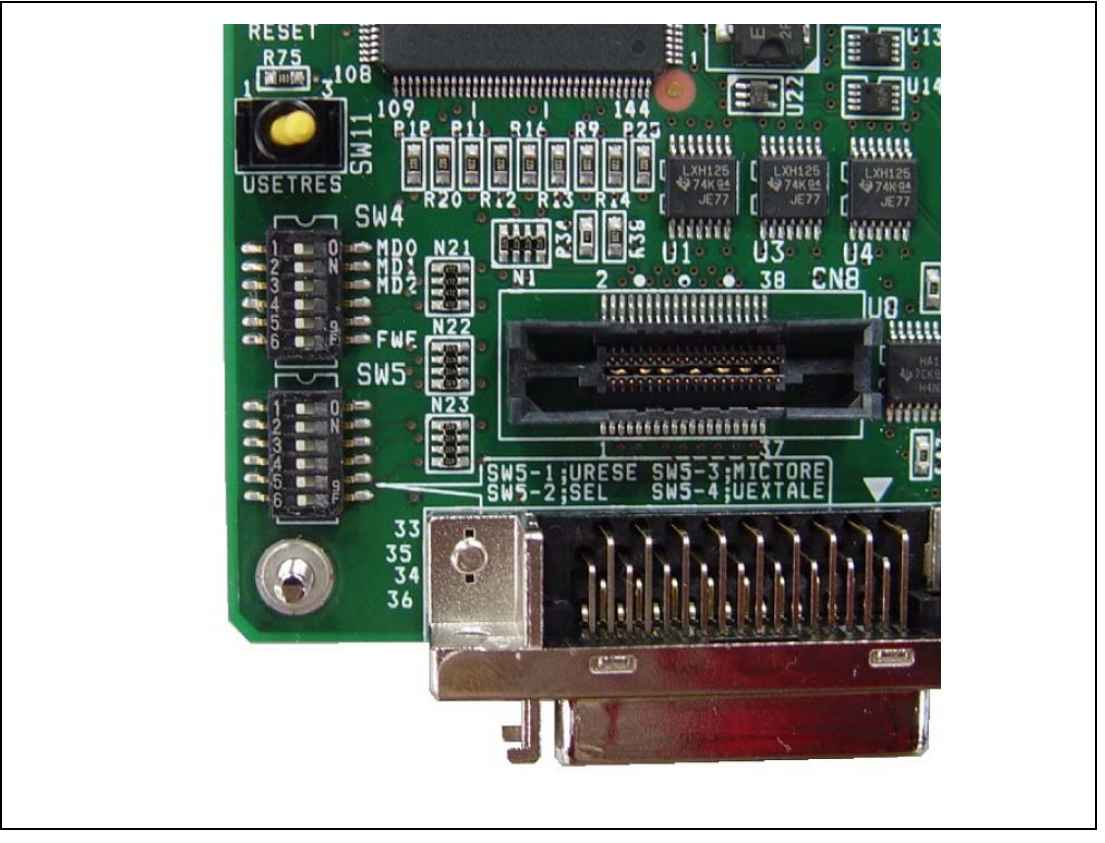

2.11 制御用信号有効/無効スイッチ

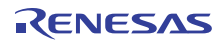

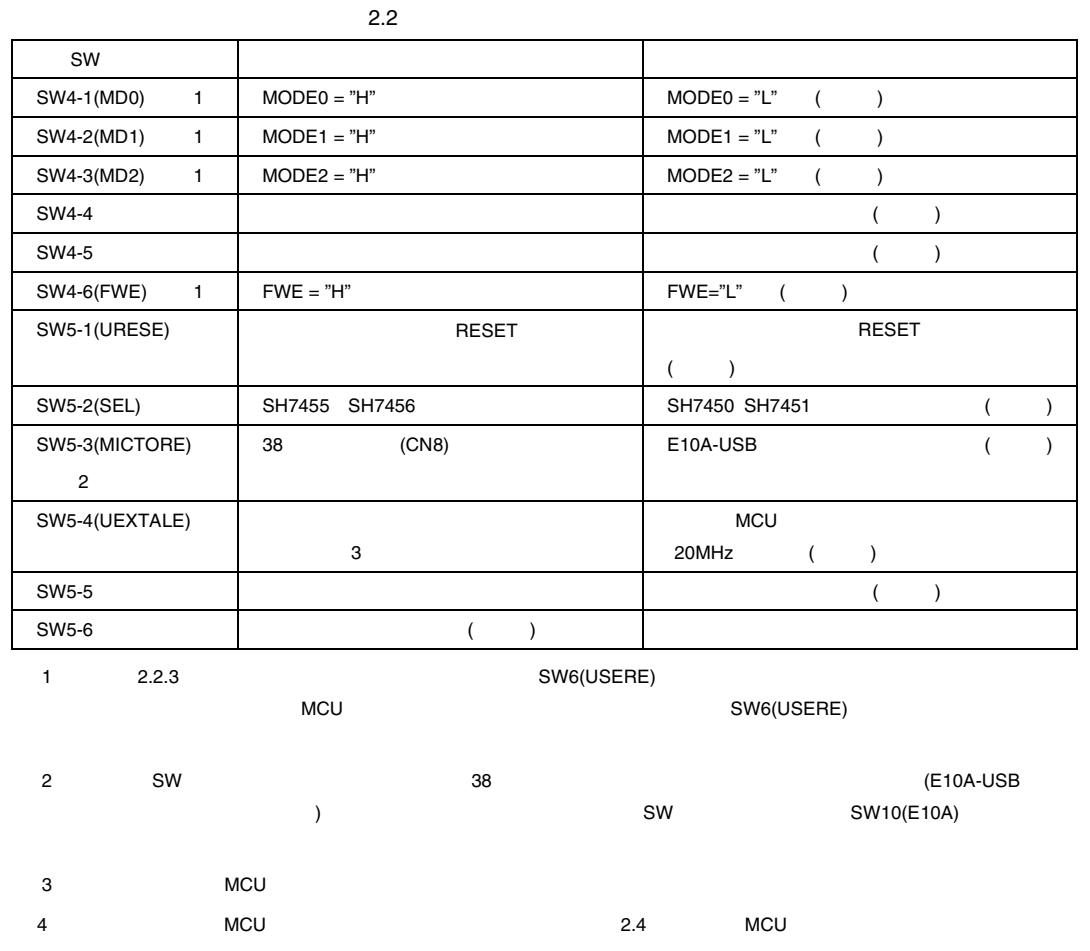

5 E10A-USB 2.3.6

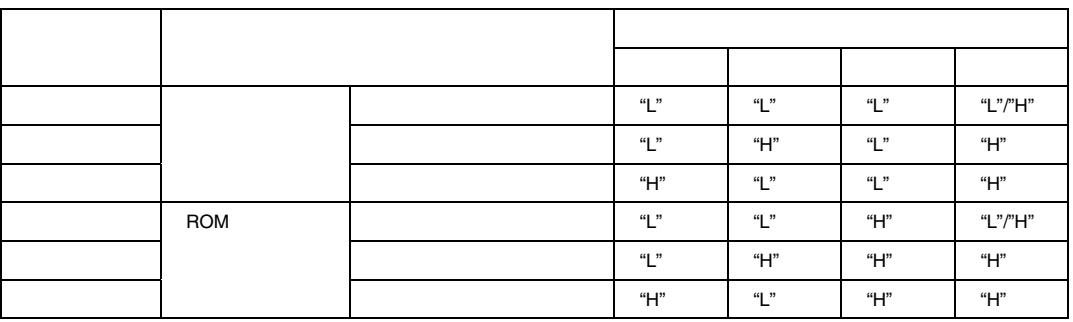

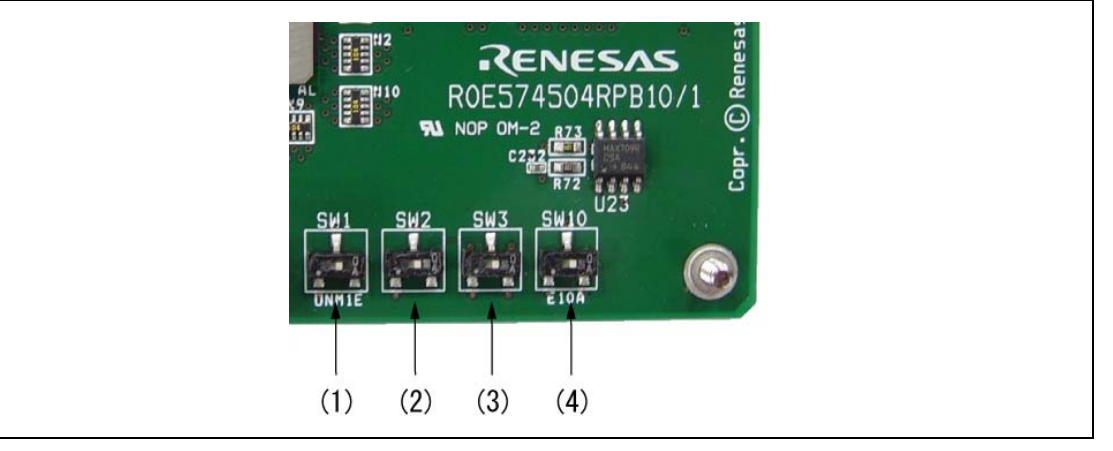

2.12 NMI DET3OR5

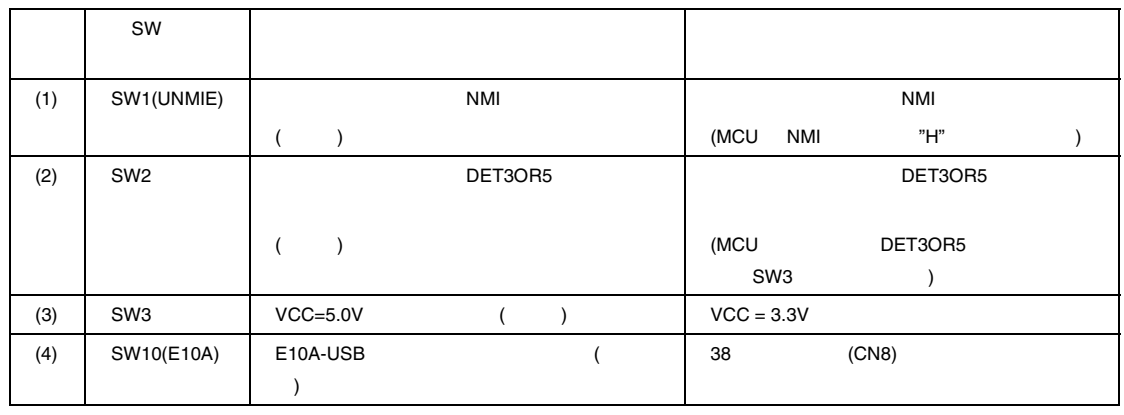

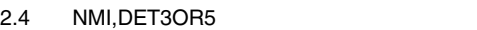

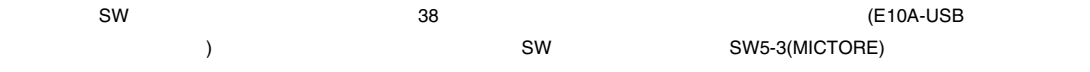

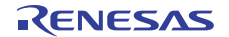

### $2.2.6$

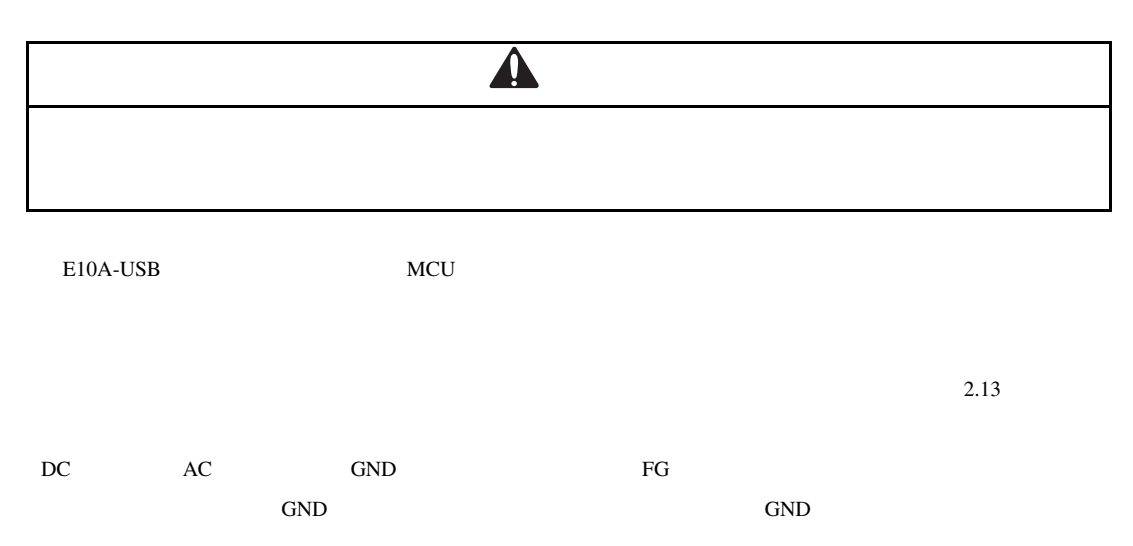

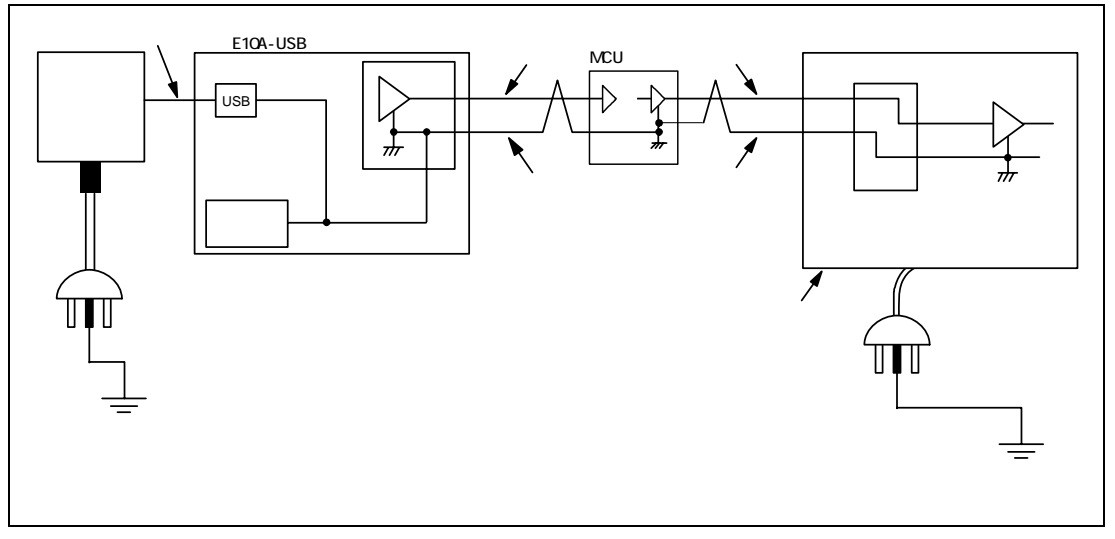

### 2.3 E10A-USB

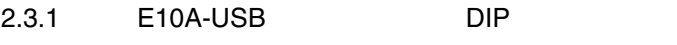

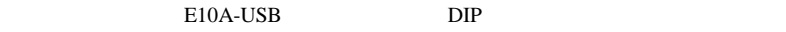

1. 2.14 E10A-USB

2. DIP SW1,SW2,SW3 ON 1

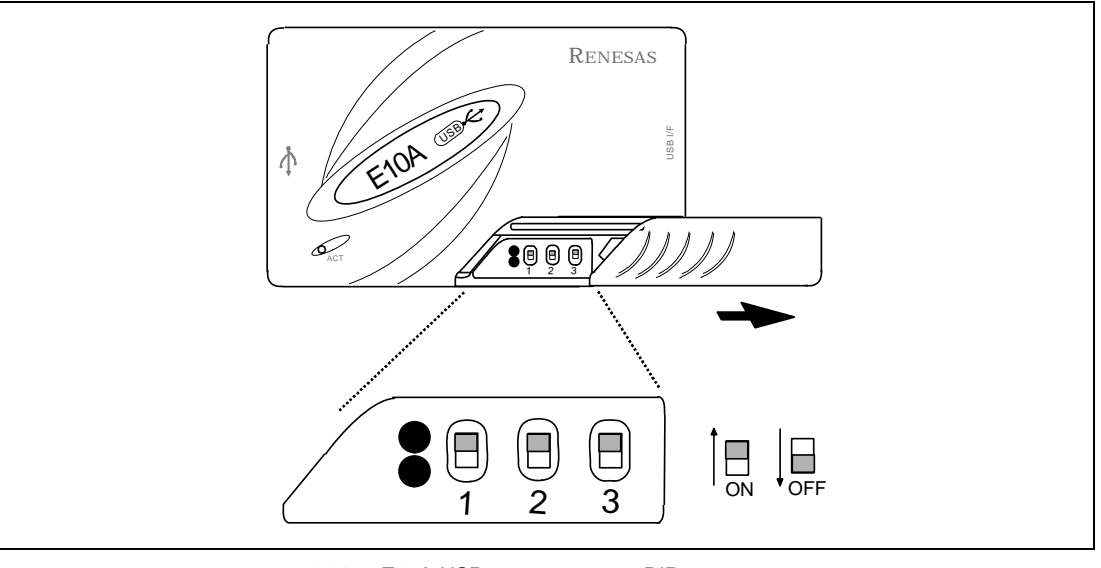

2.14 E10A-USB DIP

### SH7450 シリーズ用デバッグ MCU ボード 2. セットアップ

2.3.2 CD-R

 $\rm MCU$  E10A-USB CD-R

CD-R MCU ボードエミュレータリア MCU ボードエミュレータリア

### 2.5 CD-R

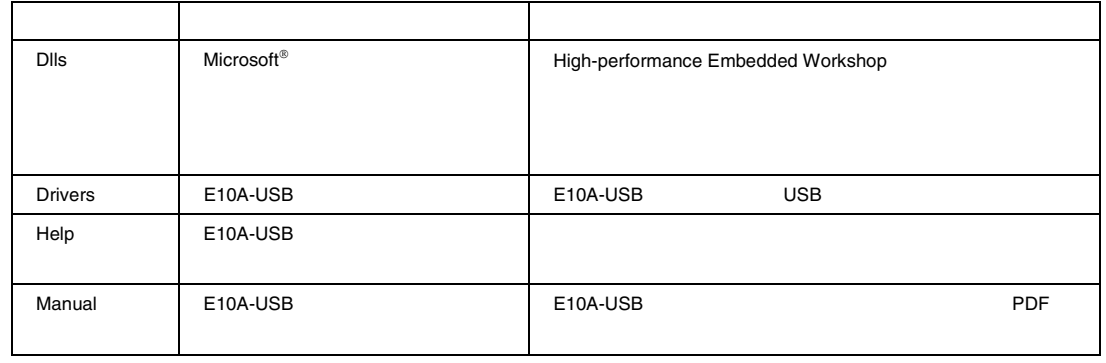

CD-R HewInstMan.exe

Mindows®XP ところについていくの場合に Windows®XP しょうかい Windows® [ ]

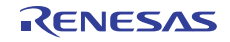

### $2.3.3$

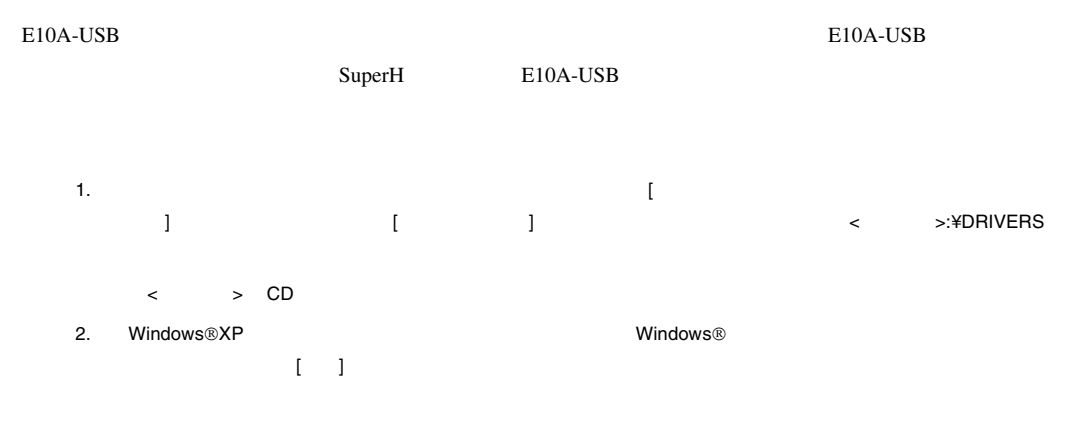

### E10A-USB エミュレータンのインストールを行ってください。

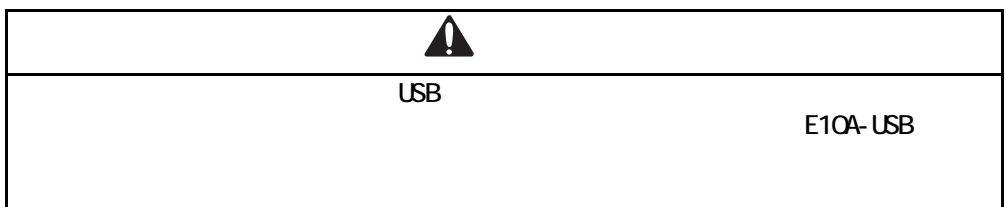

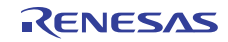

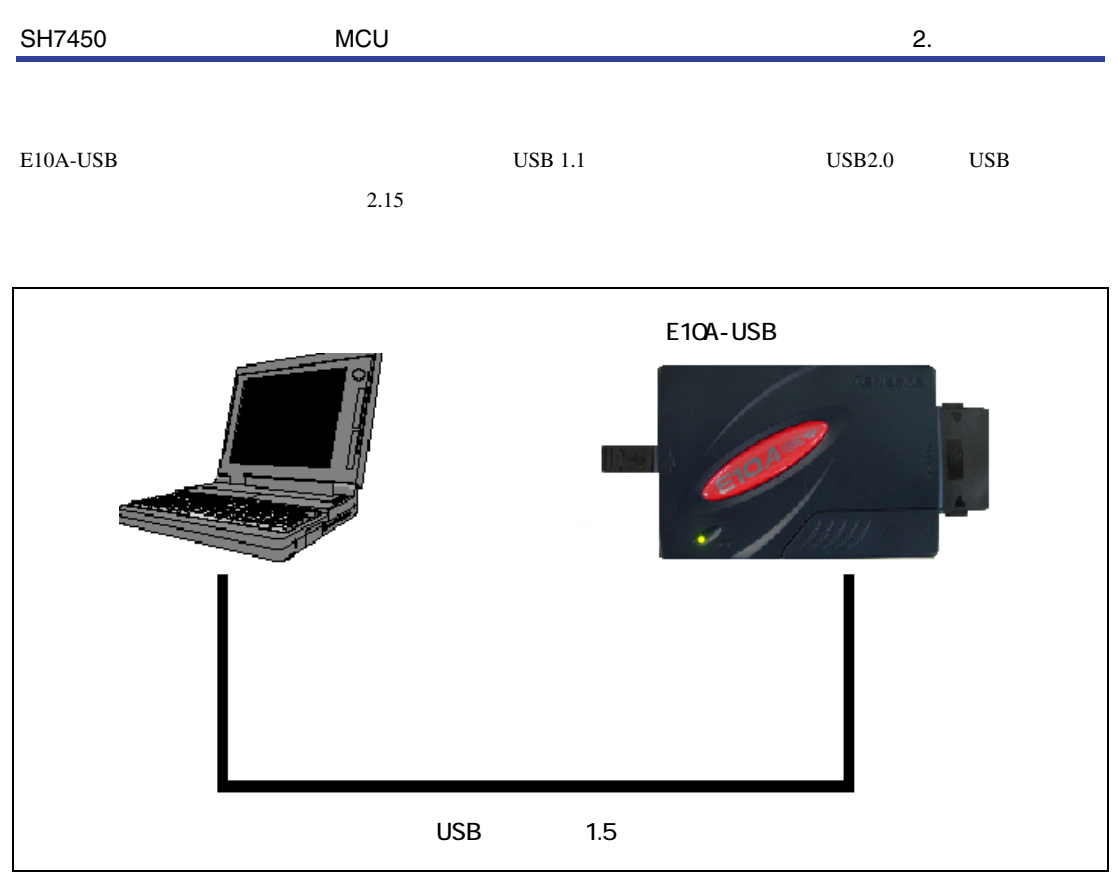

2.15 E10A-USB

### 2.3.4 E10A-USB

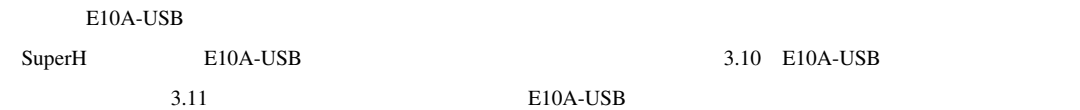

### 2.3.5 High-performance Embedded Workshop

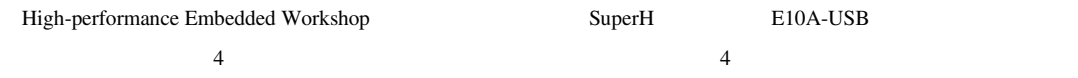

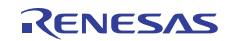

### $2.3.6$

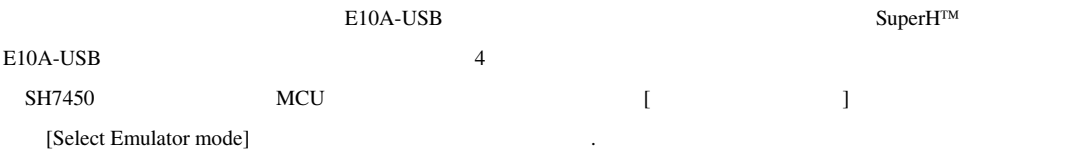

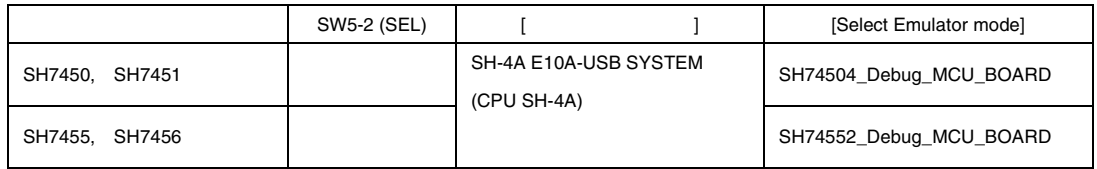

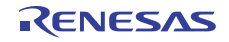

### $2.4$  MCU  $\blacksquare$

 $\rm MCU$ 

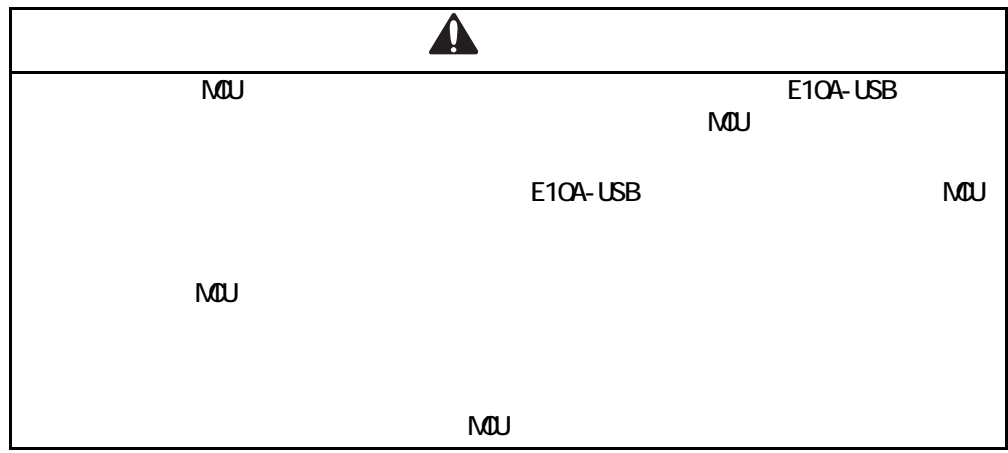

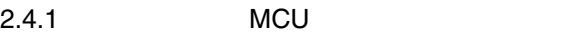

 $\rm MCU$   $\rm MCU$ 

High-performance Embedded Workshop

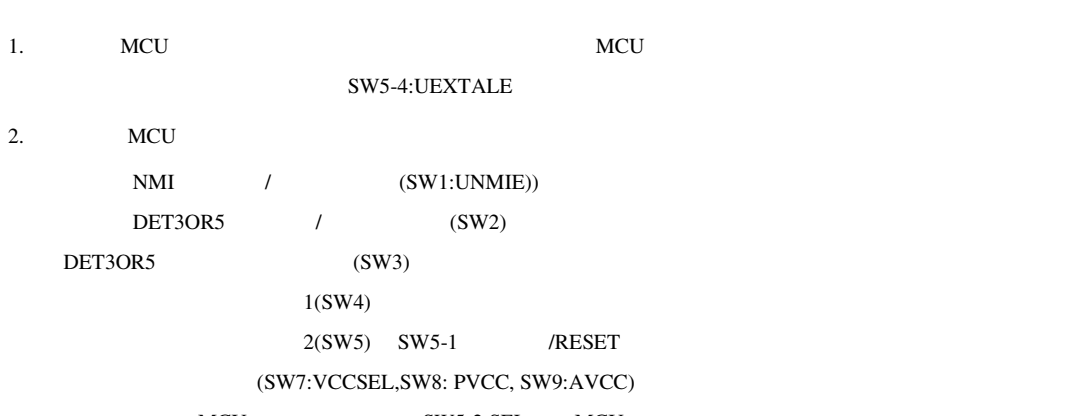

MCU SW5-2:SEL MCU

 $3.$  MCU

(SW6:USERE)

2.7 MCU

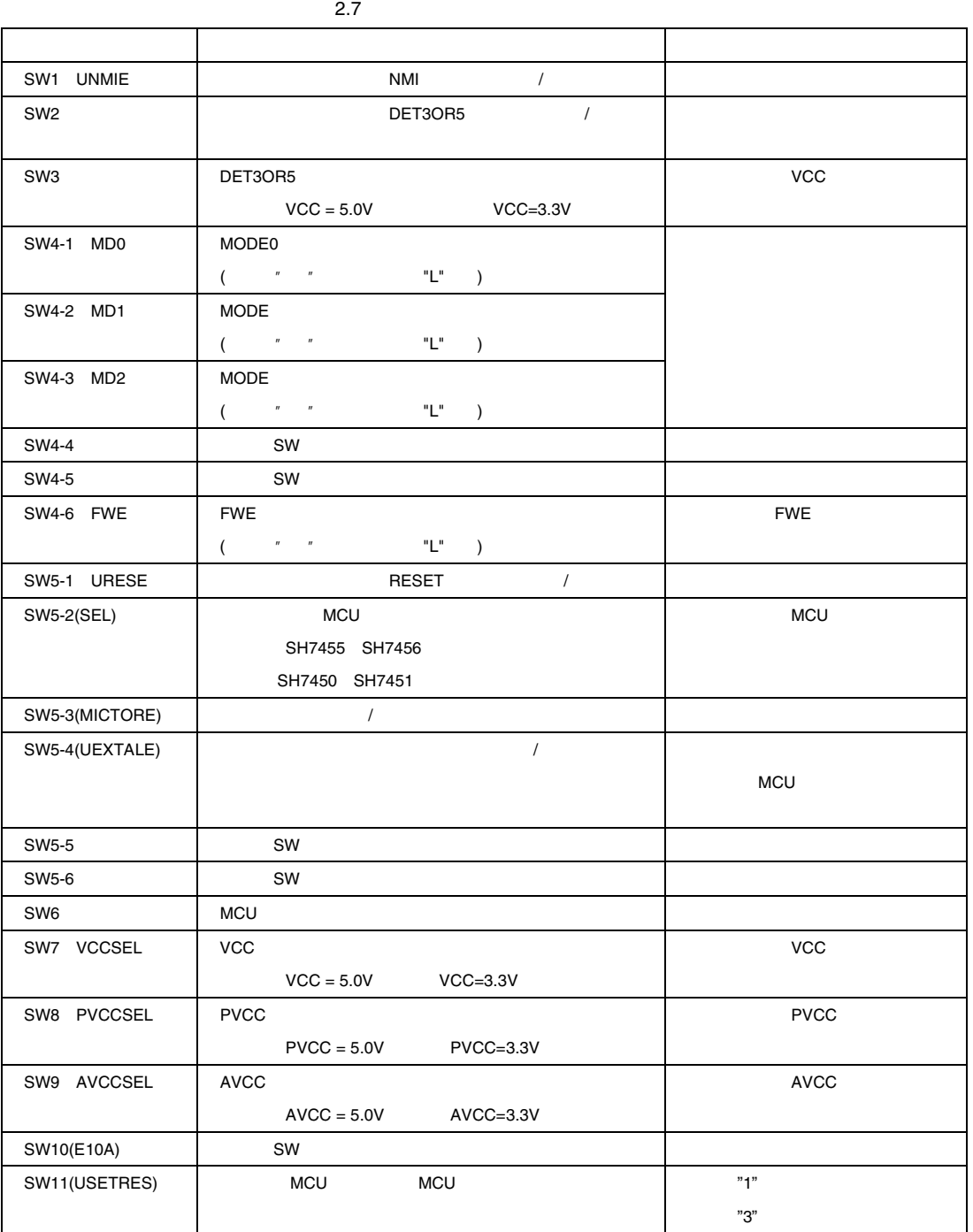

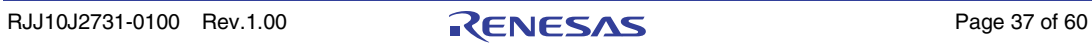

### 2.4.2 MCU

High-performance Embedded Workshop MCU

 $2.8$ 

 $MCU$  MCU  $MCU$ 

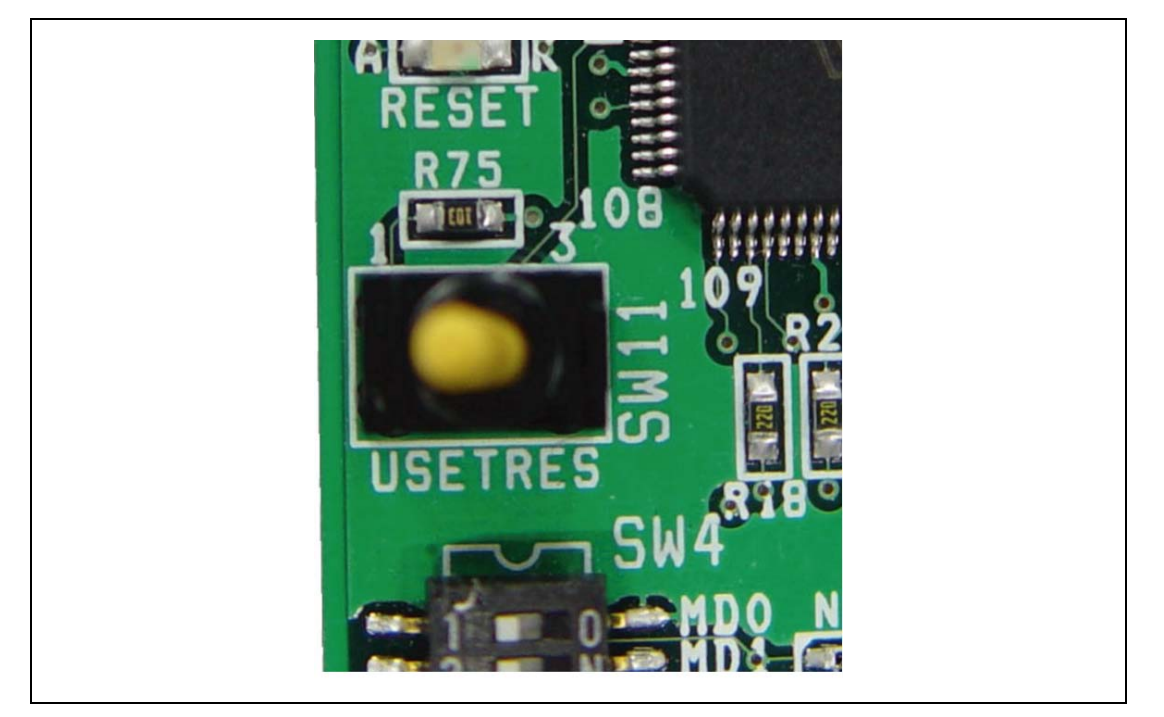

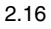

 $2.8$ 

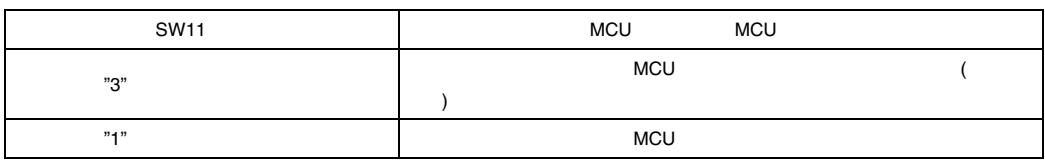

 $MCU$ 

 $MCU$ 

SW5-1(URESE)

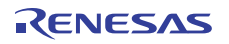

## $3.$

## 3.1 MCU

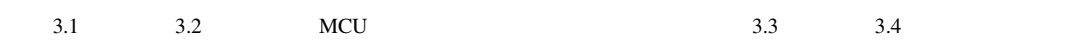

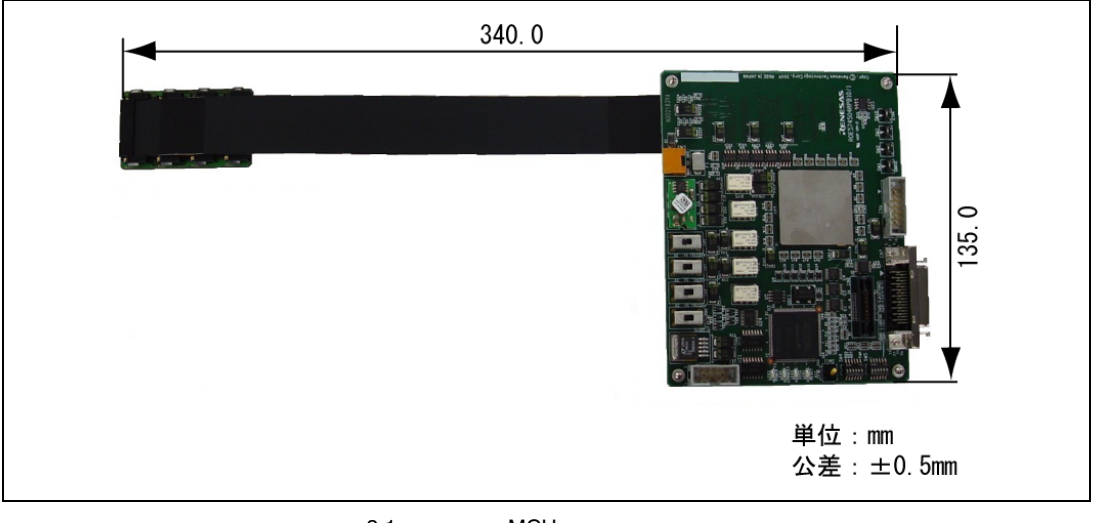

3.1 MCU

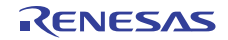

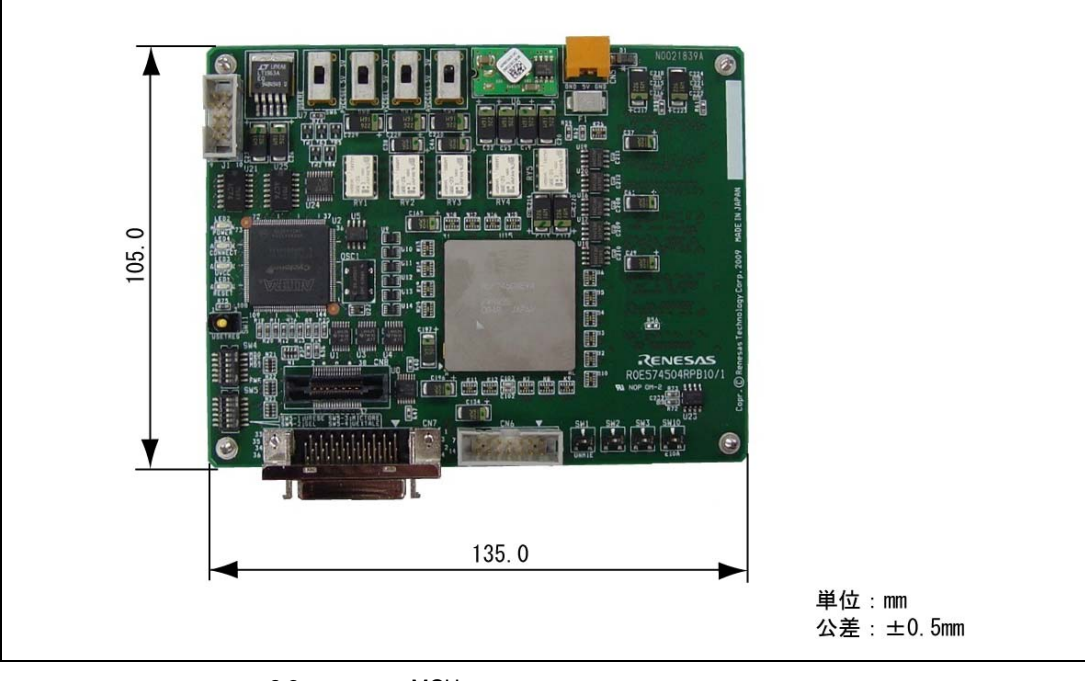

3.2 MCU

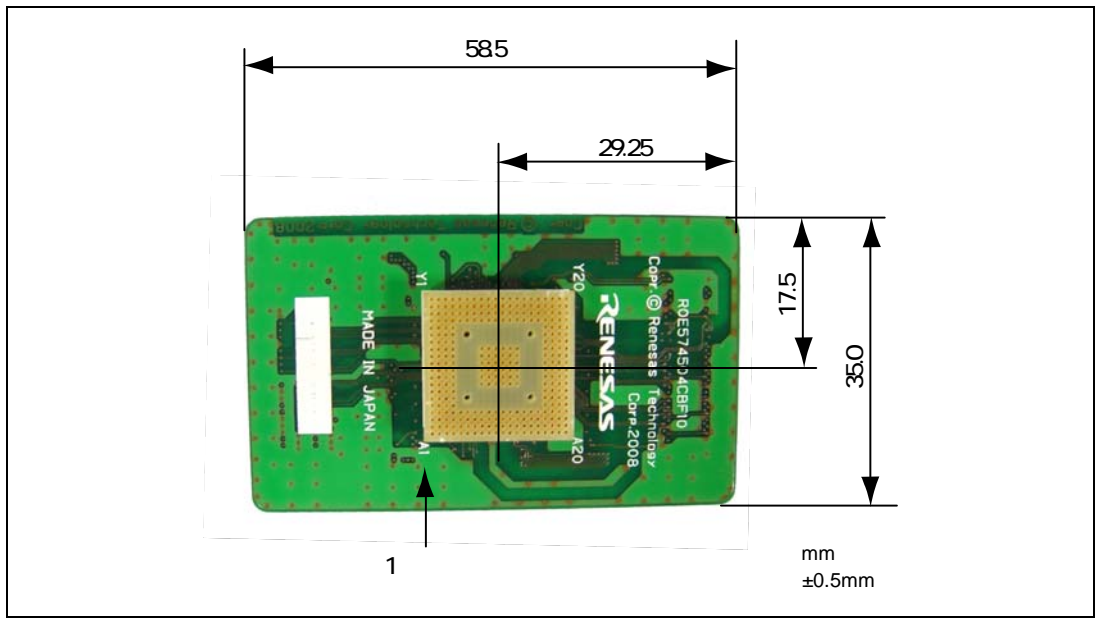

3.3 (R0E574504CBF10)

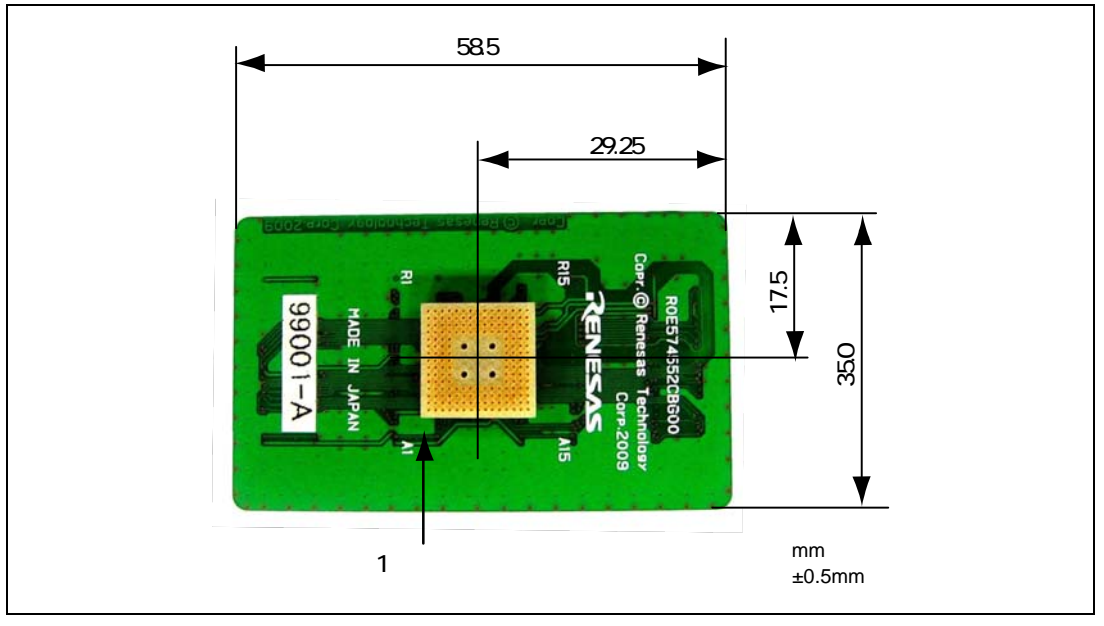

3.4 (R0E574552CBG00)

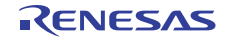

- $3.5 \t 3.7$
- 3.6 SH7450 SH7451 3.8 SH7455 SH7456 3.8 SH7455 SH7456

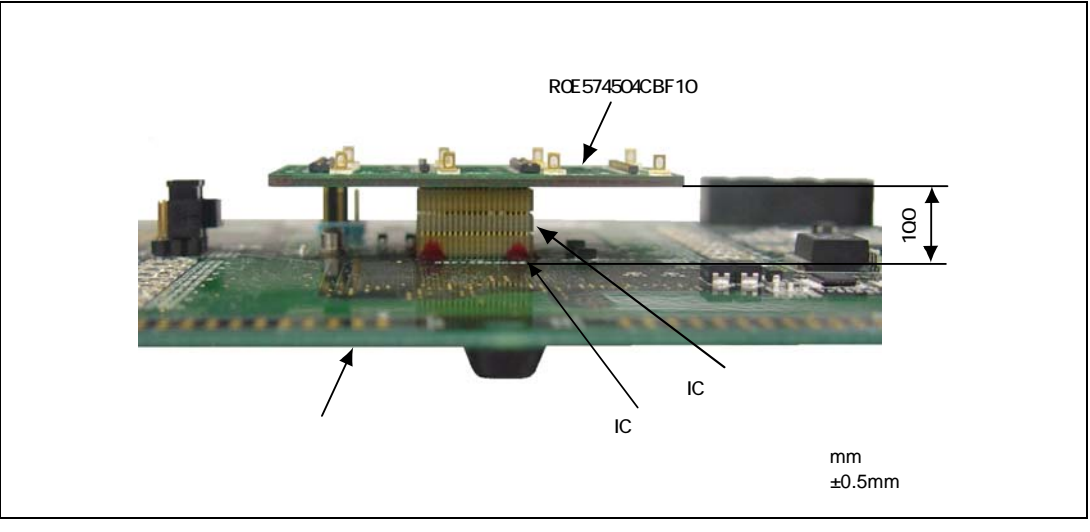

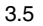

3.5 R0E574504CBF10

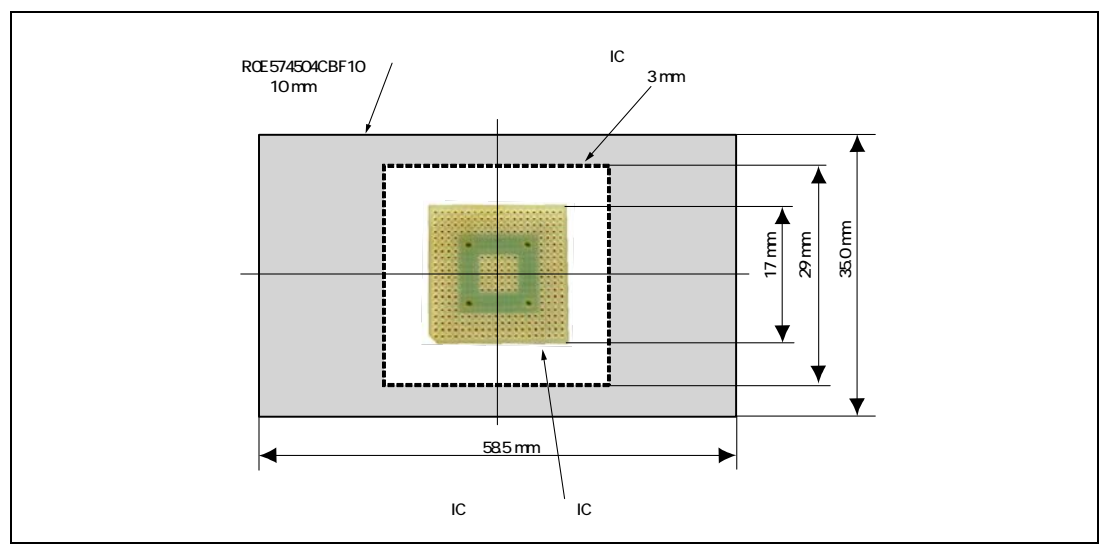

3.6 SH7450 SH7451

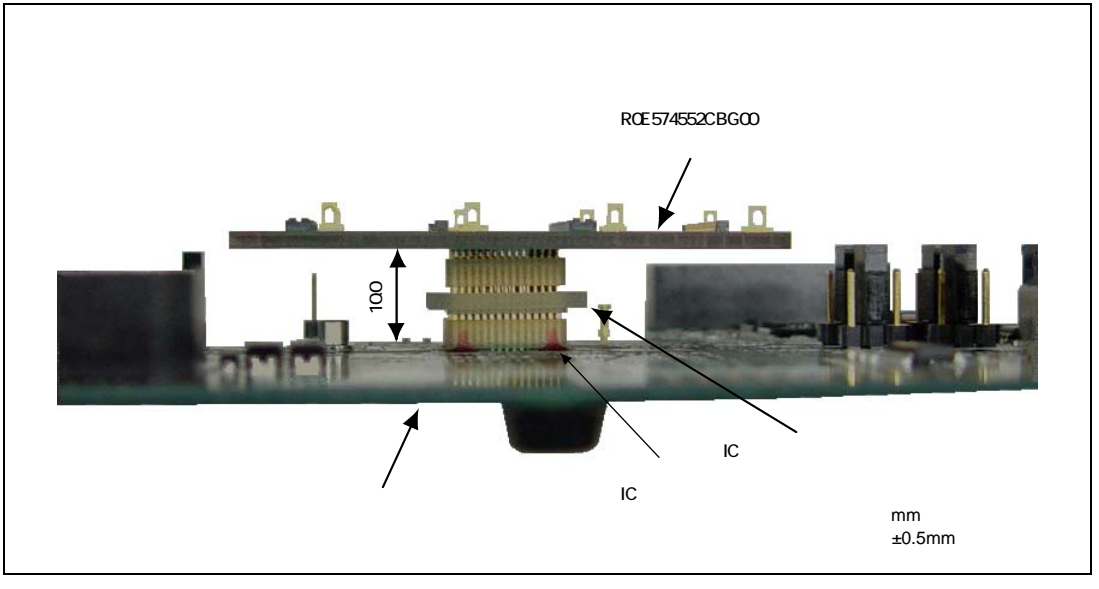

3.7 R0E574552CBG00

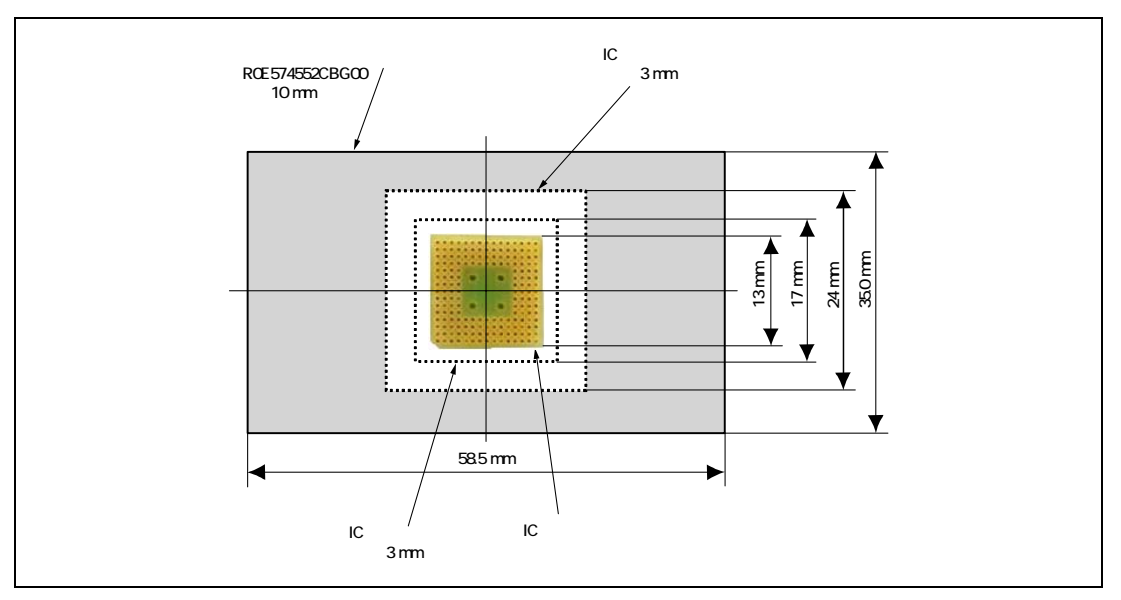

3.8 SH7455 SH7456

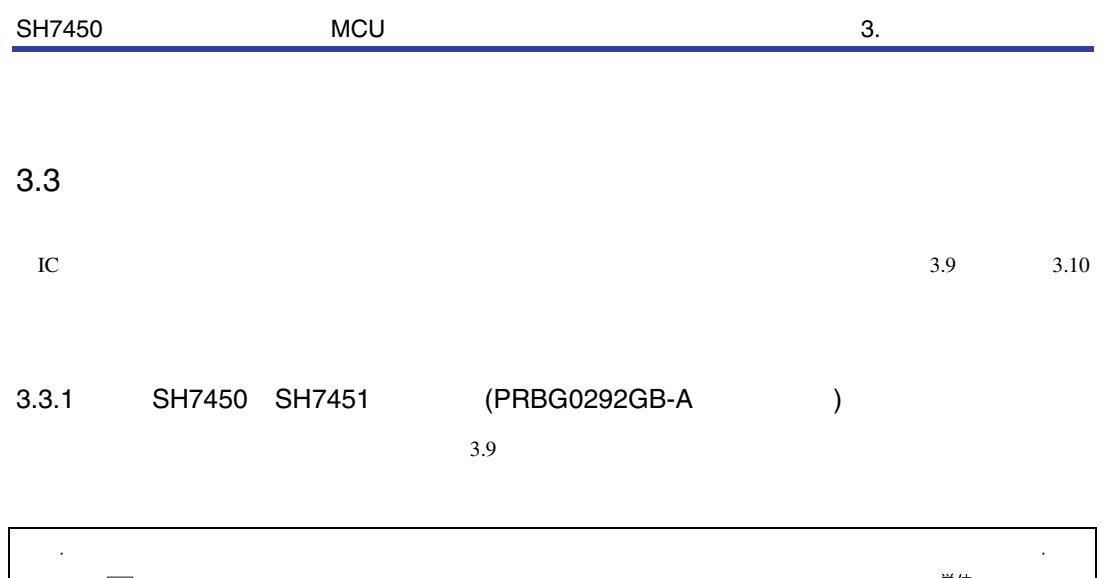

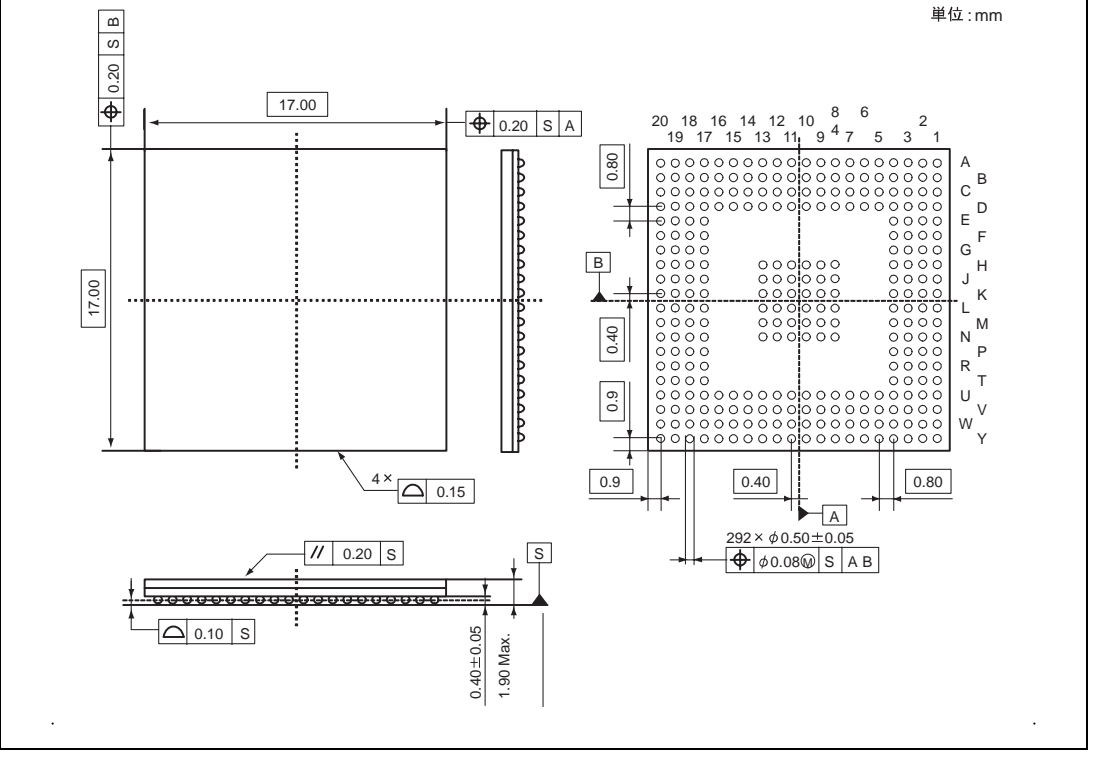

3.9 PRBG0292GB-A

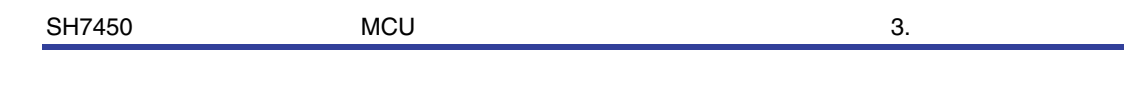

3.3.2 SH7455 SH7456 (PRBG0176GA-A )  $3.10$ 

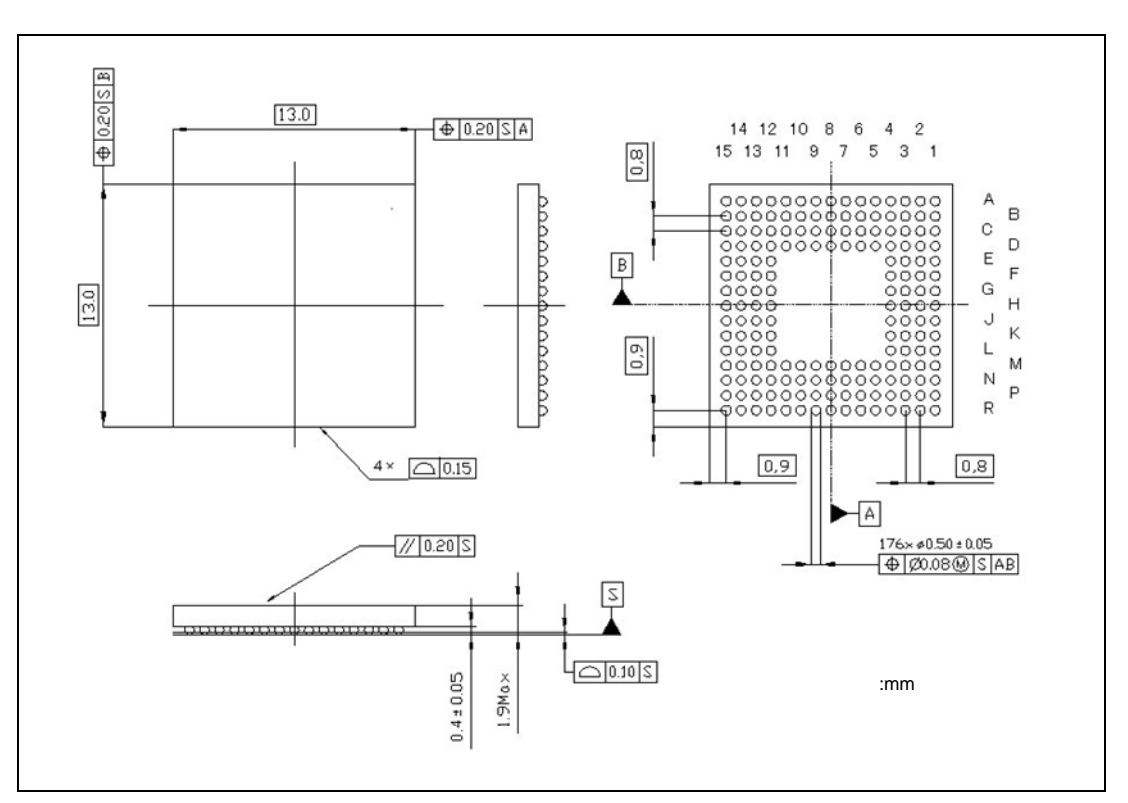

3.10 PRBG0176GA-A

## 3.4 MCU IC

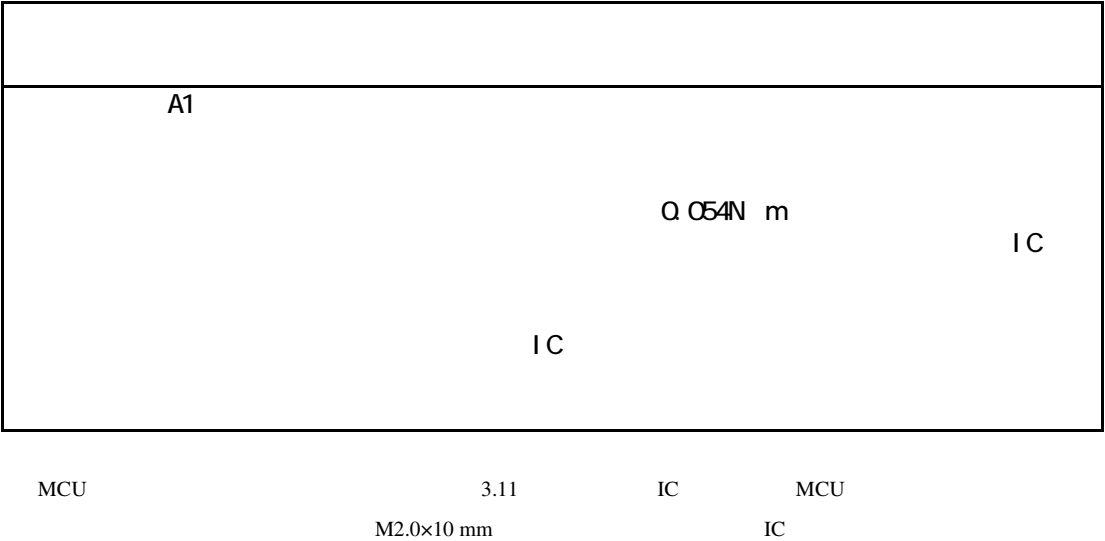

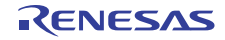

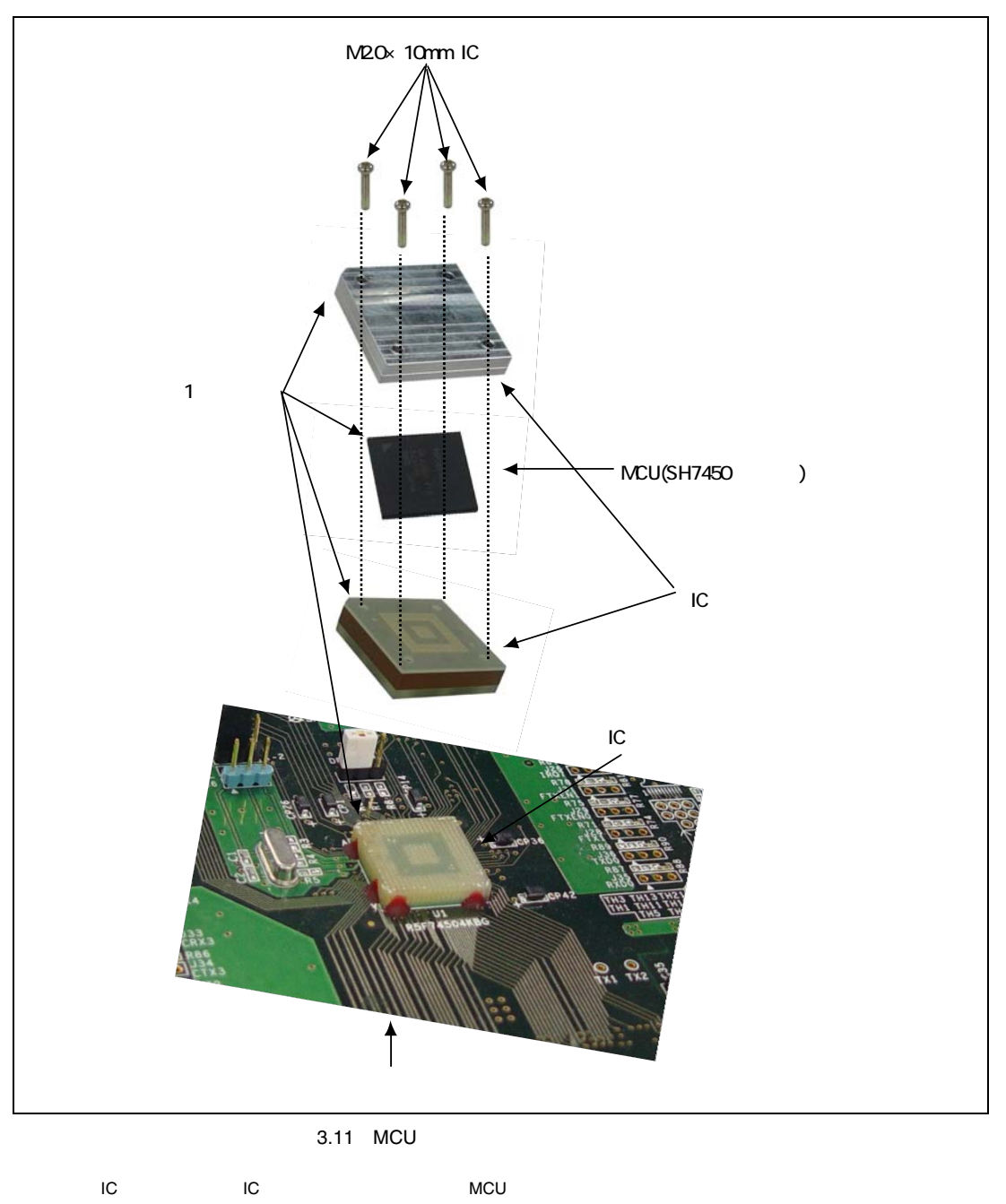

3.11 SH7450 SH7451 グループを示していますが、SH7455 SH7456 グループも同様にして MCU IC ソケッ

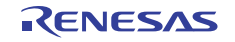

### $3.5$

 $3.12\qquad 3.17$ 

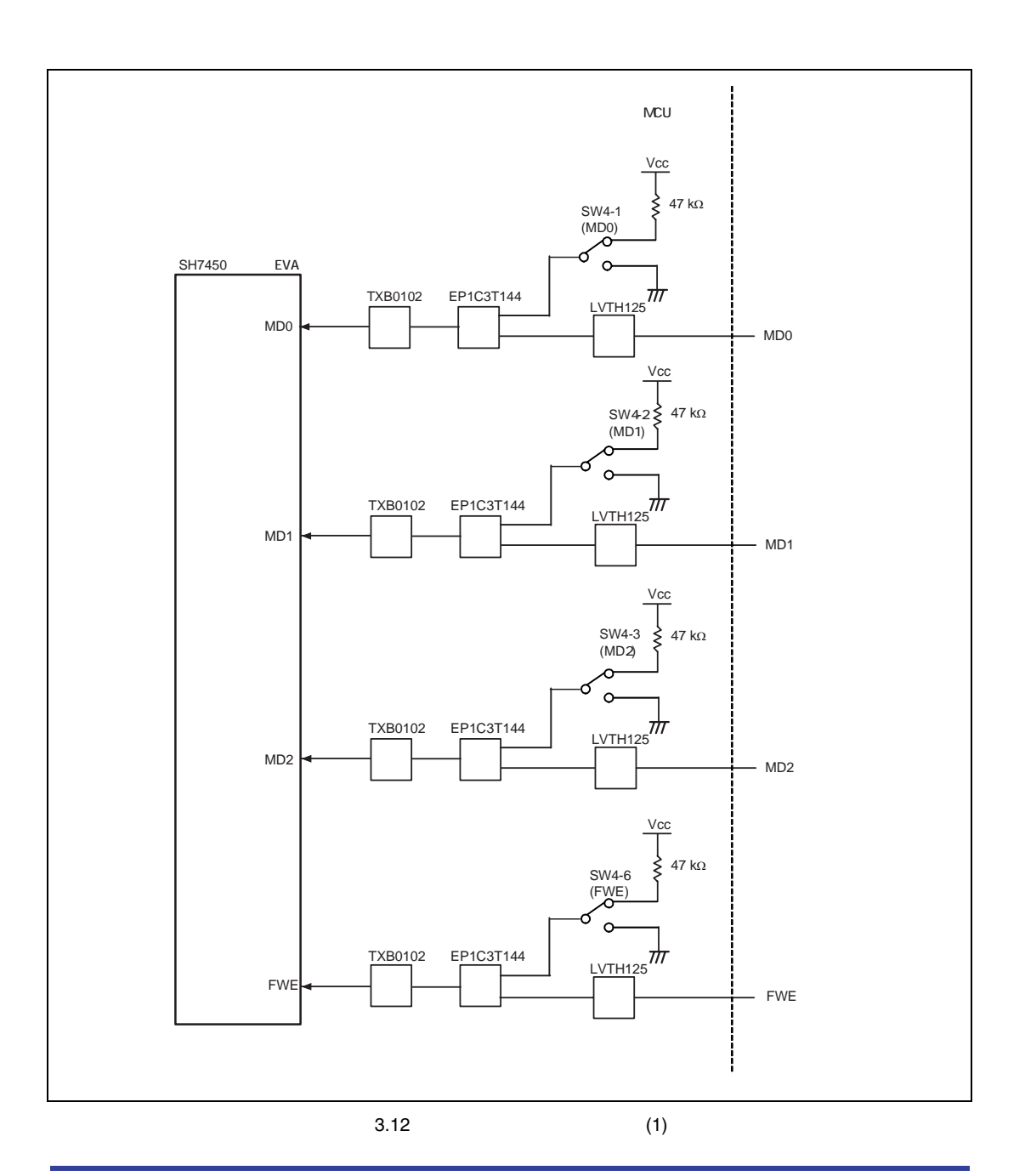

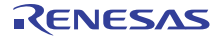

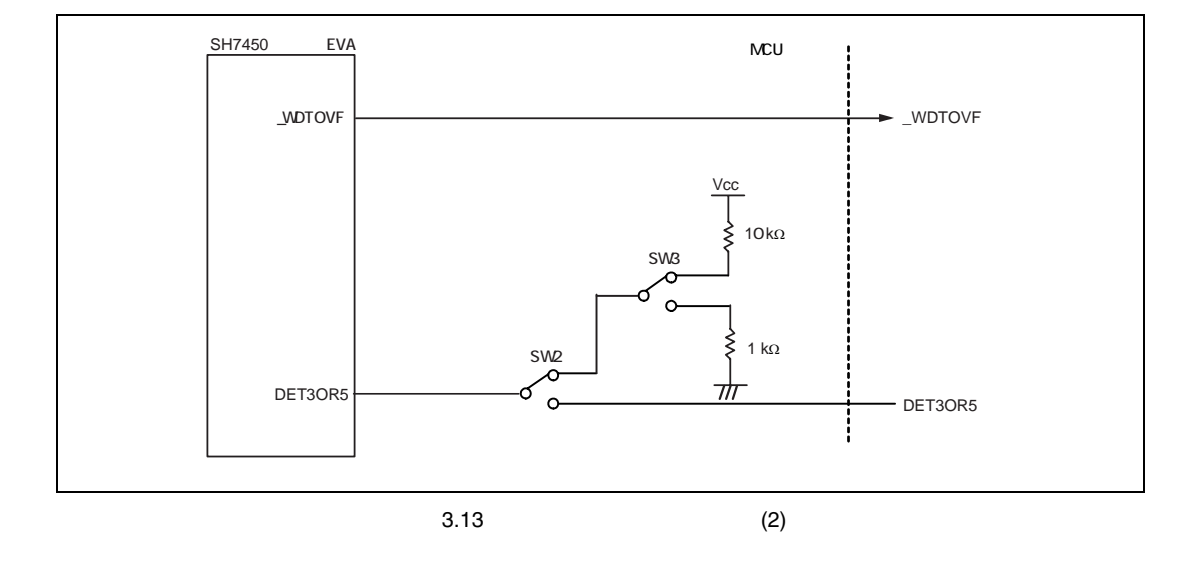

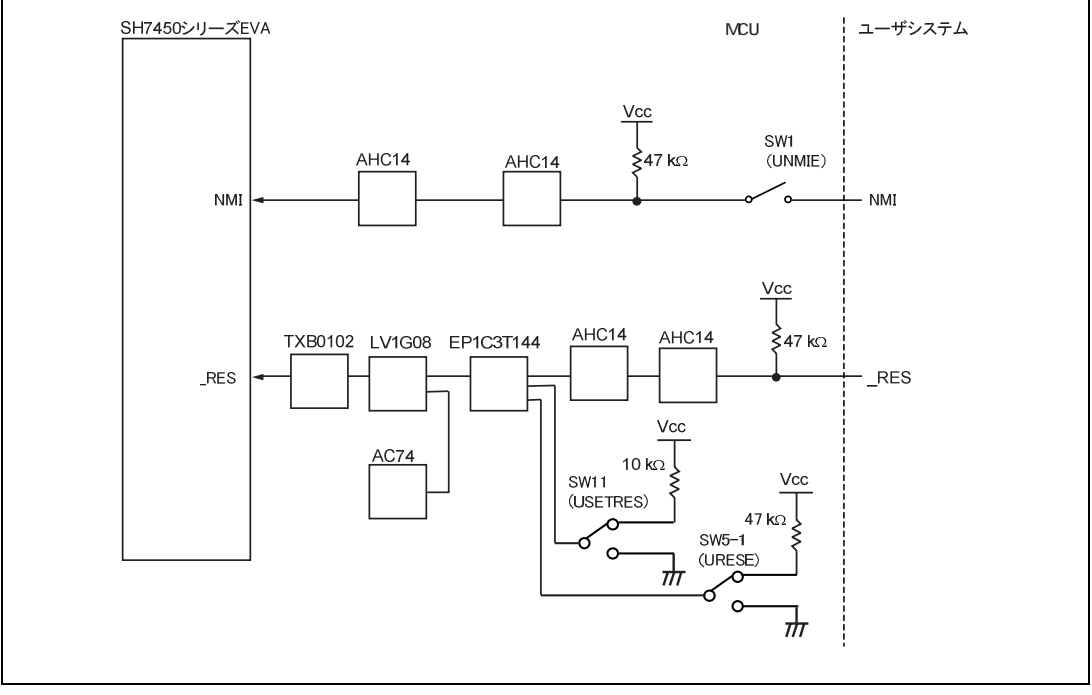

 $3.14$  (3)

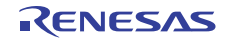

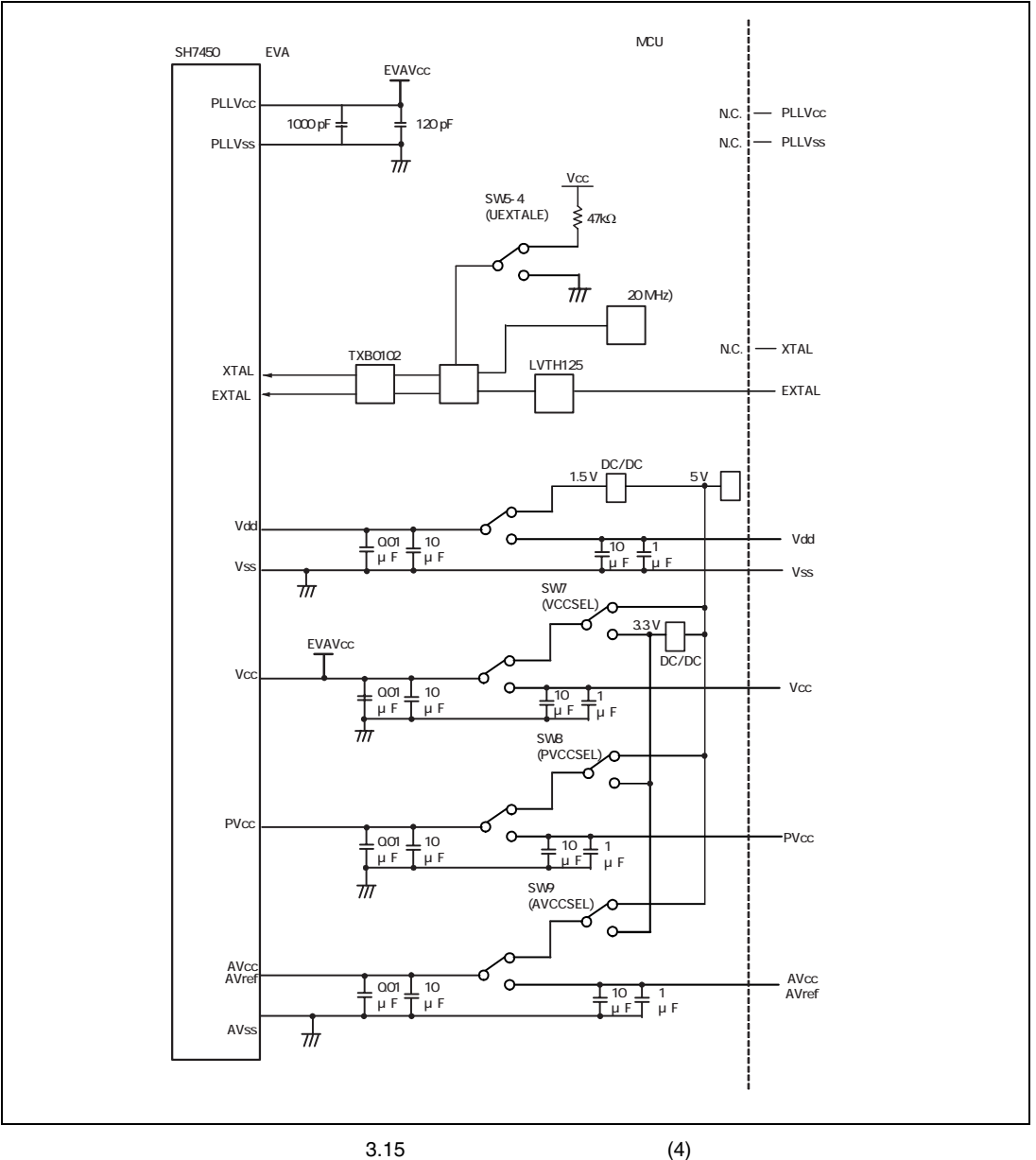

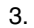

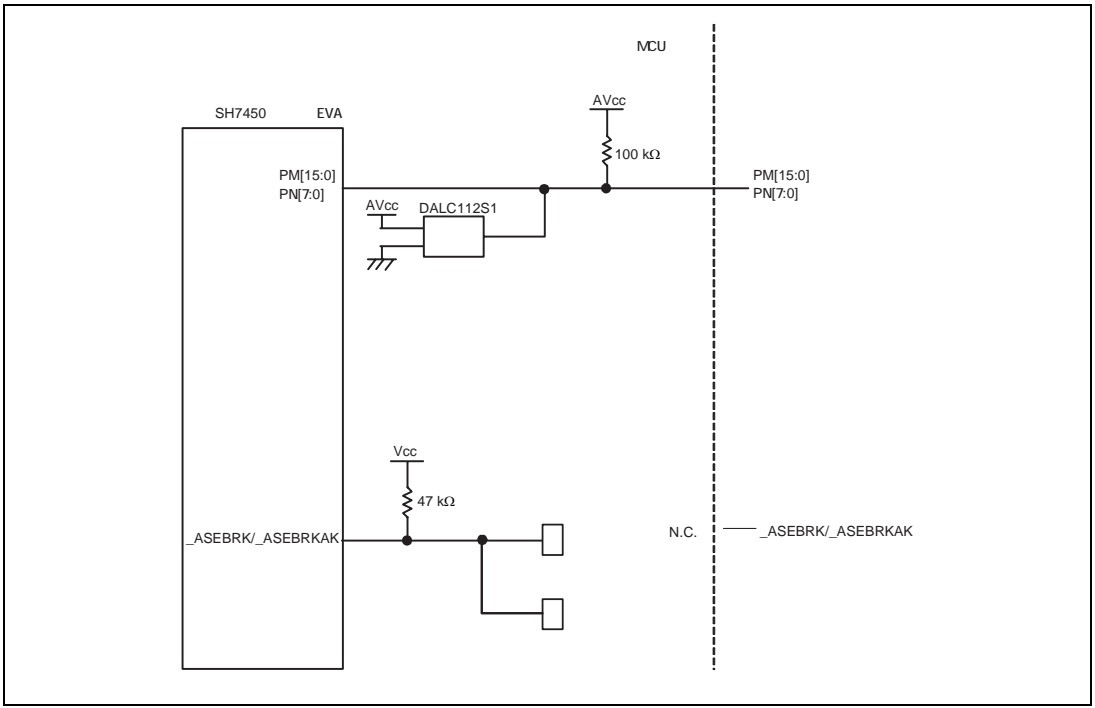

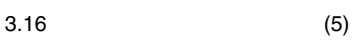

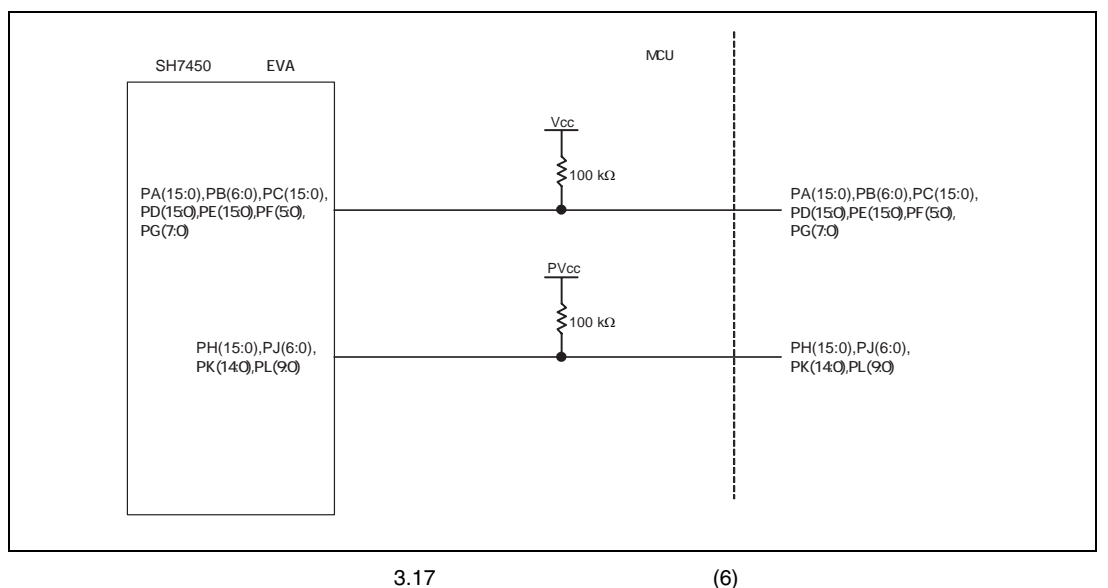

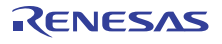

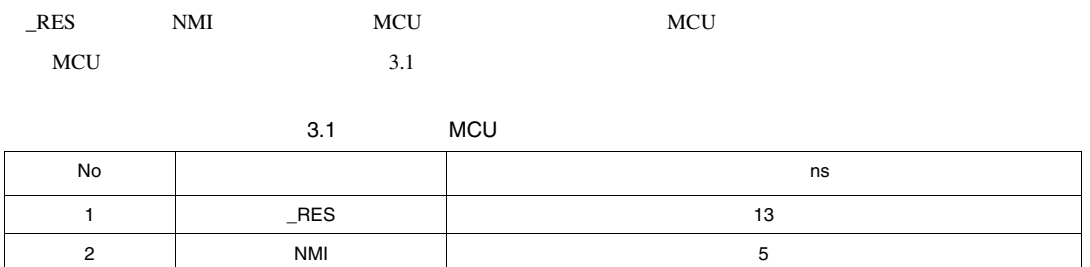

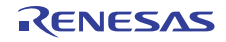

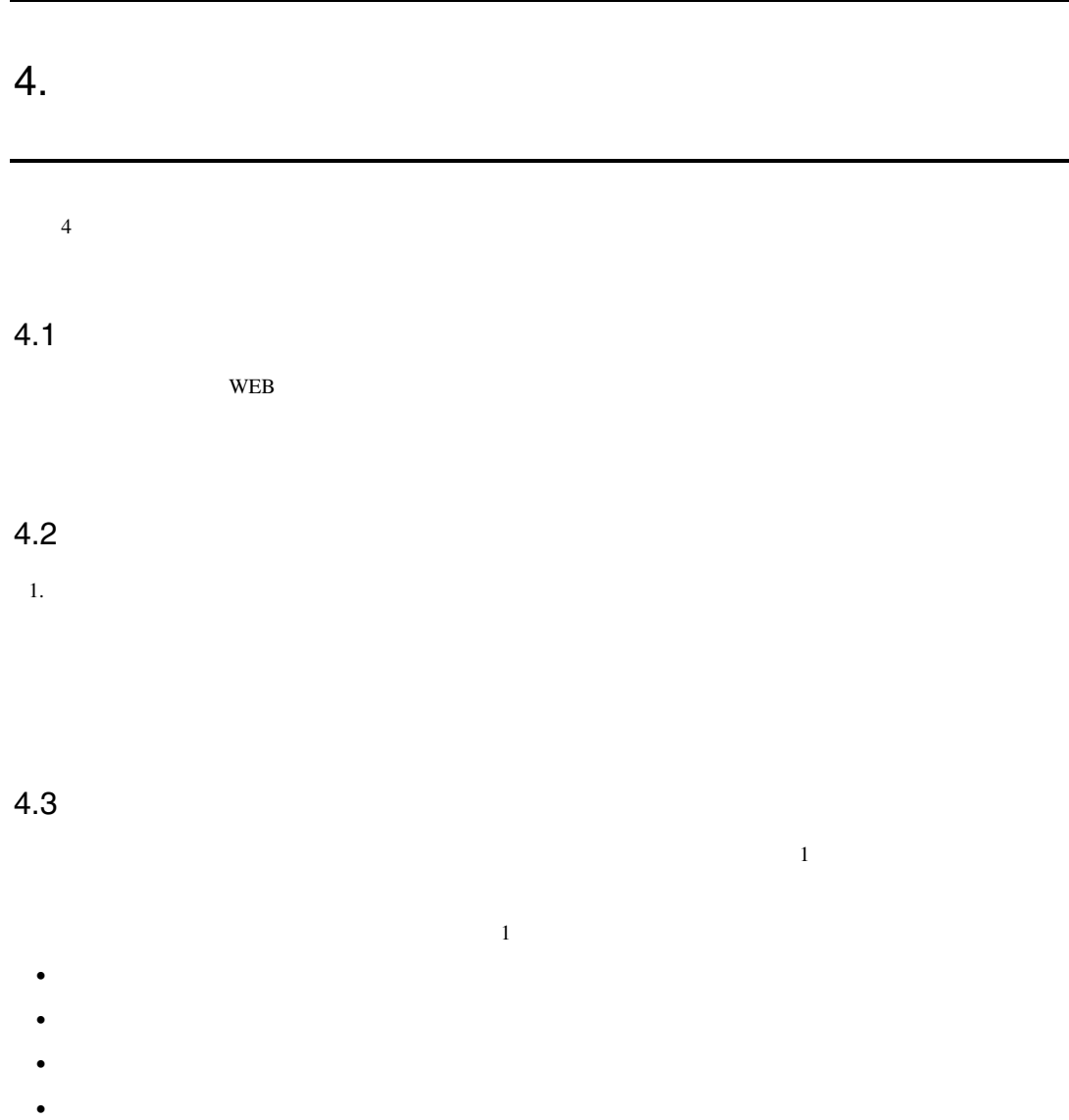

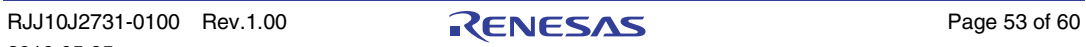

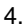

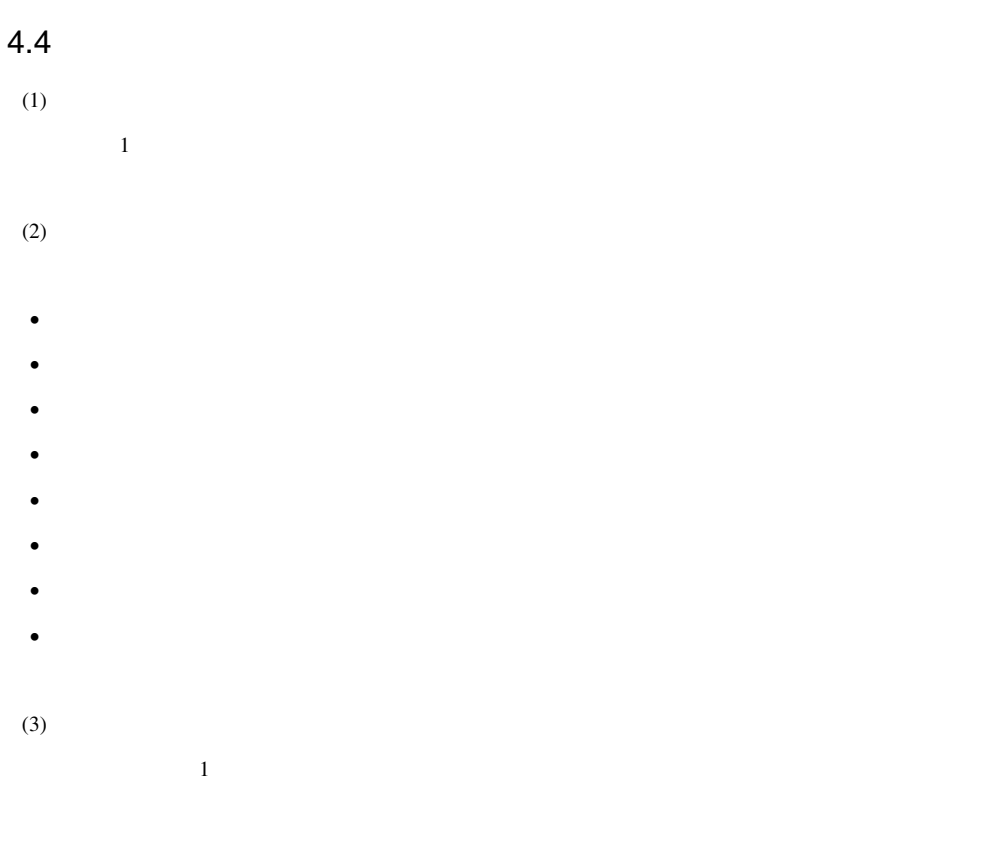

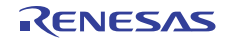

お客様:故障発生

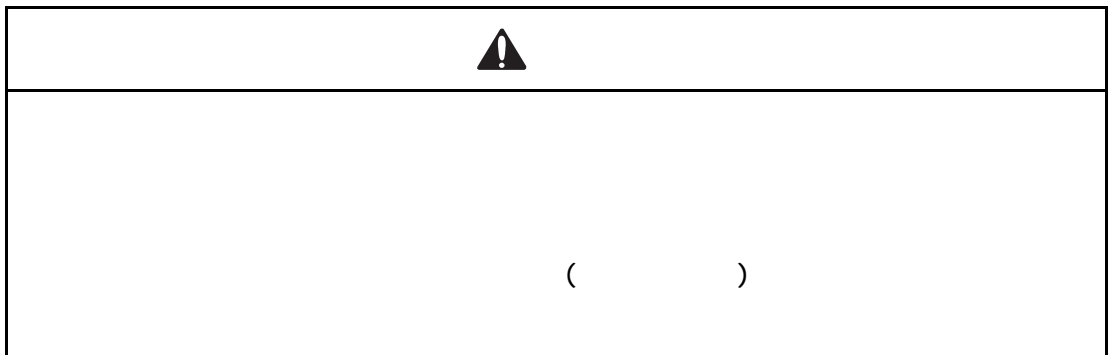

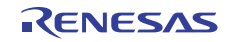

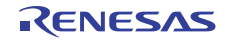

# $\overline{A}$

 $\text{SH7450} \qquad \qquad \text{MCU} \qquad \qquad \text{R0E574504PBZ00}$ 

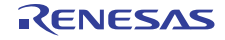

TEL

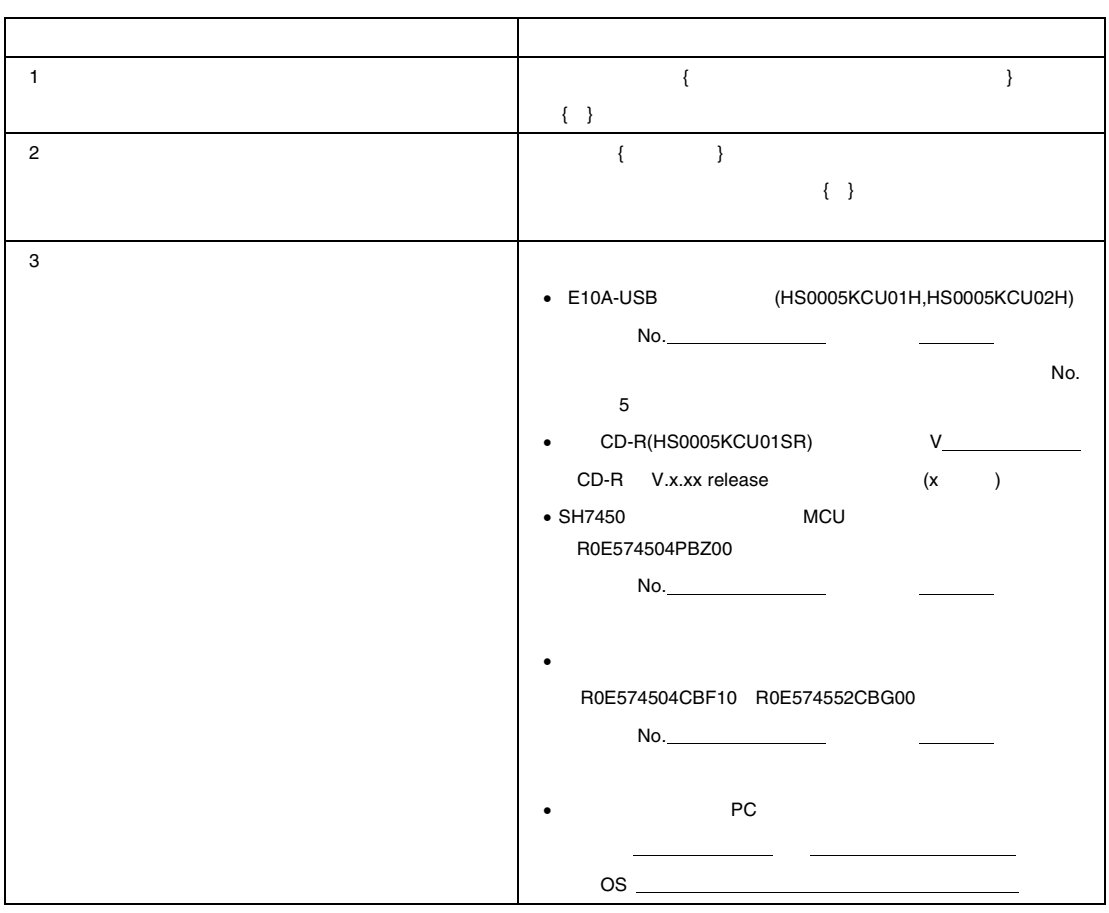

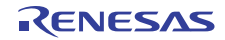

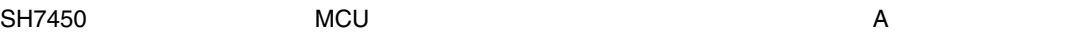

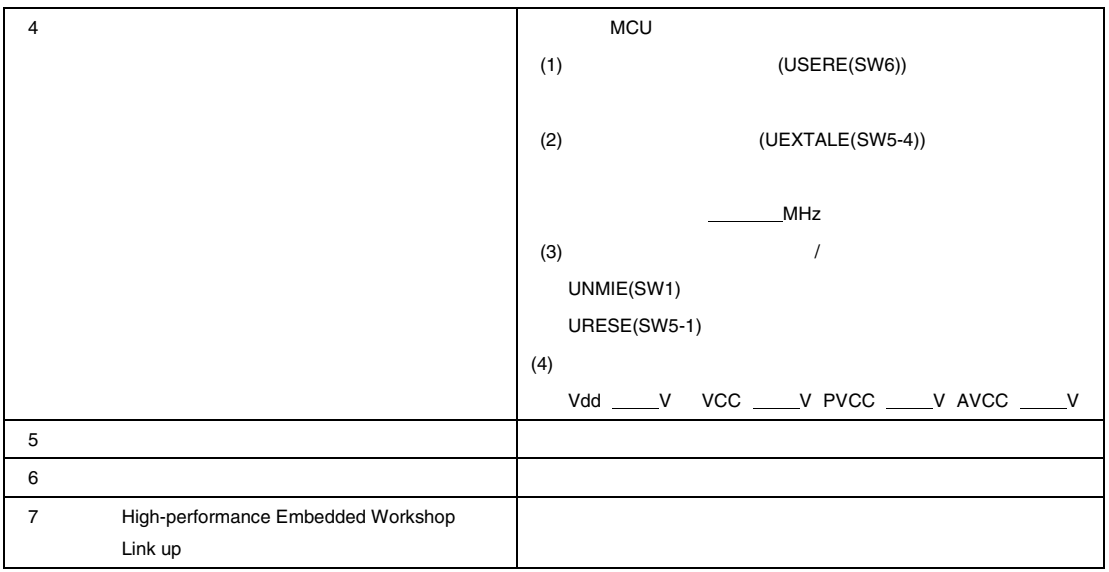

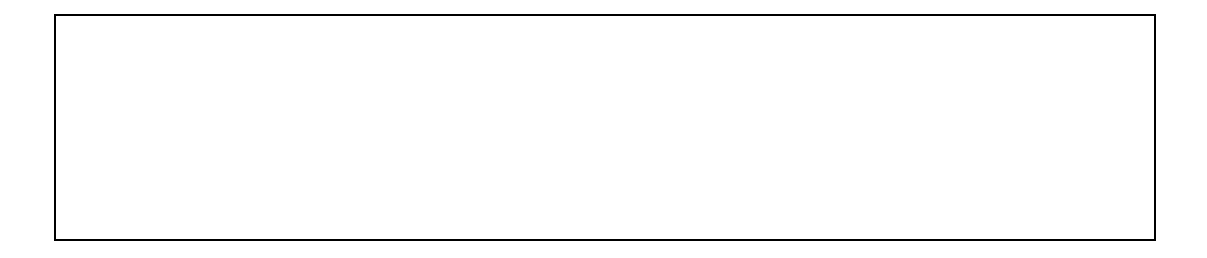

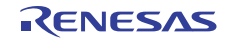

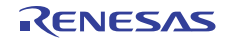
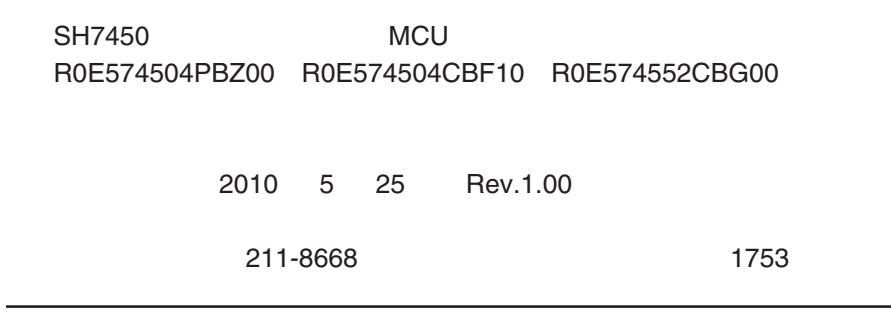

© 2010 Renesas Electronics Corporation. All rights reserved.

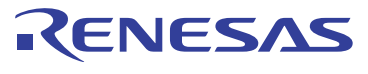

ルネサスエレクトロニクス株式会社

http://www.renesas.com

ルネサス エレクトロニクス販売株式会社 〒100-0004 千代田区大手町2-6-2(日本ビル) ※営業お問合せ窓口の住所・電話番号は変更になることがあります。最新情報につきましては、弊社ホームページをご覧ください。

■技術的なお問合せおよび資料のご請求は下記へどうぞ。<br>──総合お問合せ窓口:http://japan.renesas.com/inquiry

© 2010 Renesas Electronics Corporation. All rights reserved. Colophon 1.0

■営業お問合せ窓口

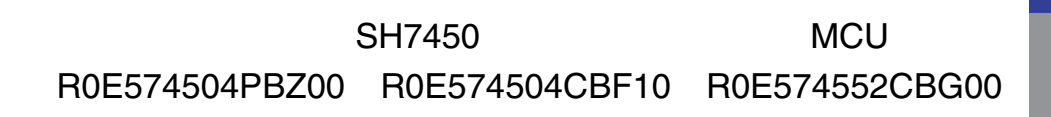

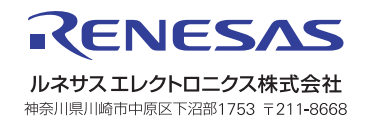